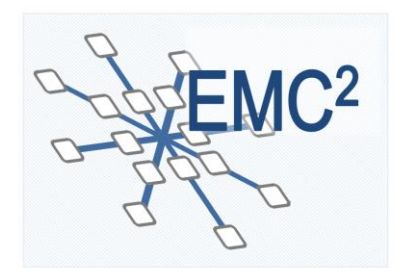

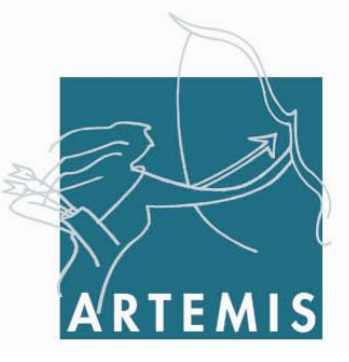

## **Embedded multi-core systems for mixed criticality applications in dynamic and changeable real-time environments**

**Project Acronym:** 

# **EMC²**

## **Grant agreement no: 621429**

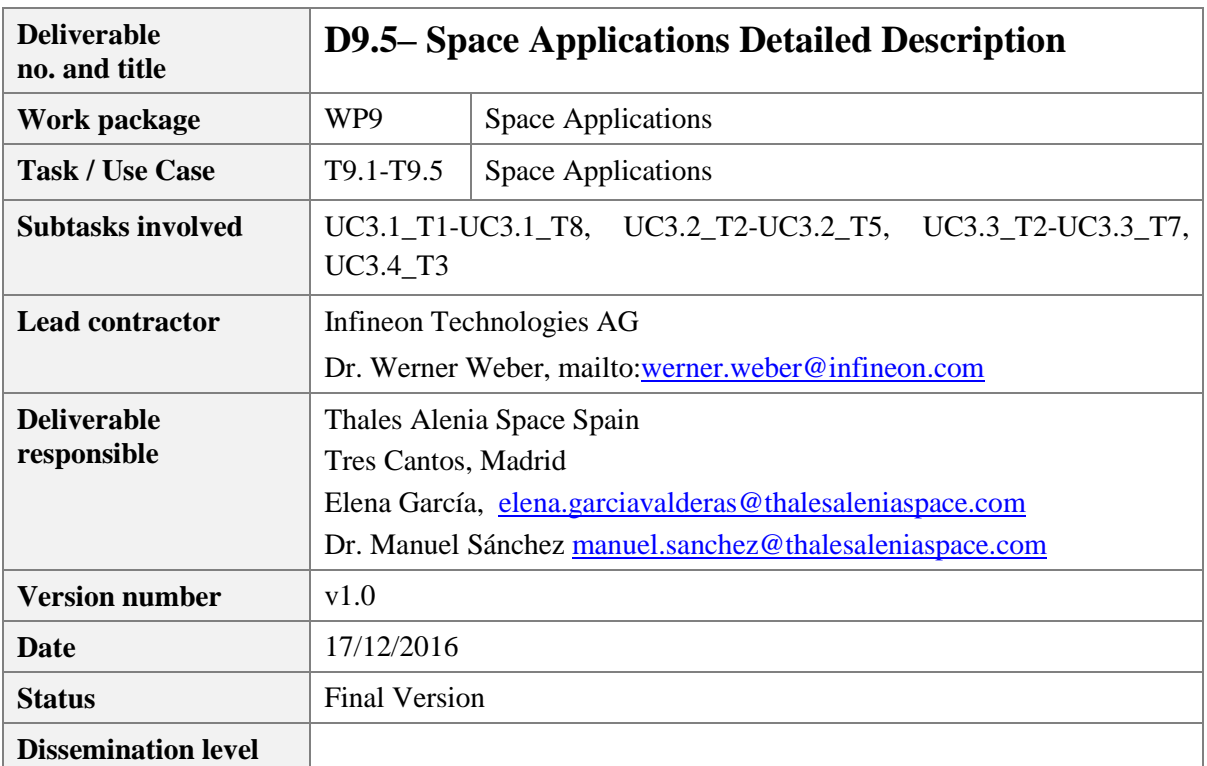

## **Copyright: EMC<sup>2</sup> Project Consortium, 2016**

## **Authors**

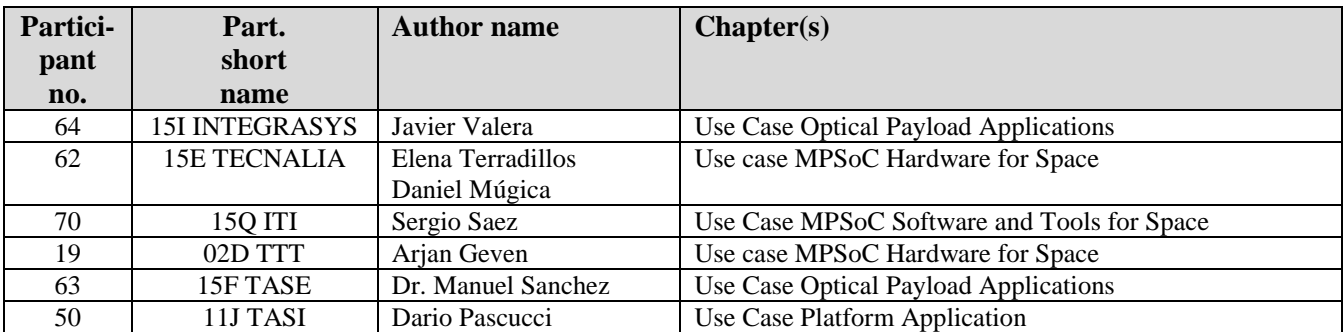

## **Document History**

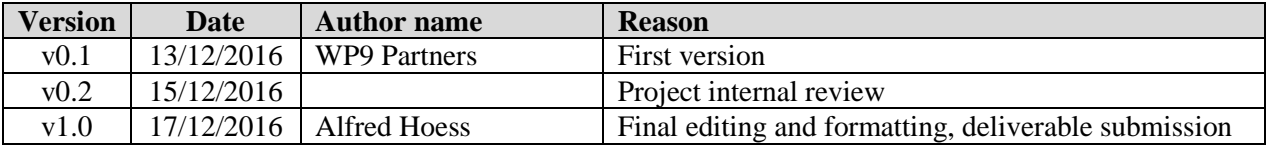

## **Publishable Executive Summary**

Scope of this document is to provide a detailed description of Space Applications in the frame of WP9 Living Lab. [Figure 1](#page-2-0) provides an overview of the WP9 organization. Target of this document is to support T9.1- T9.5 by the structuring of the use case building blocks.

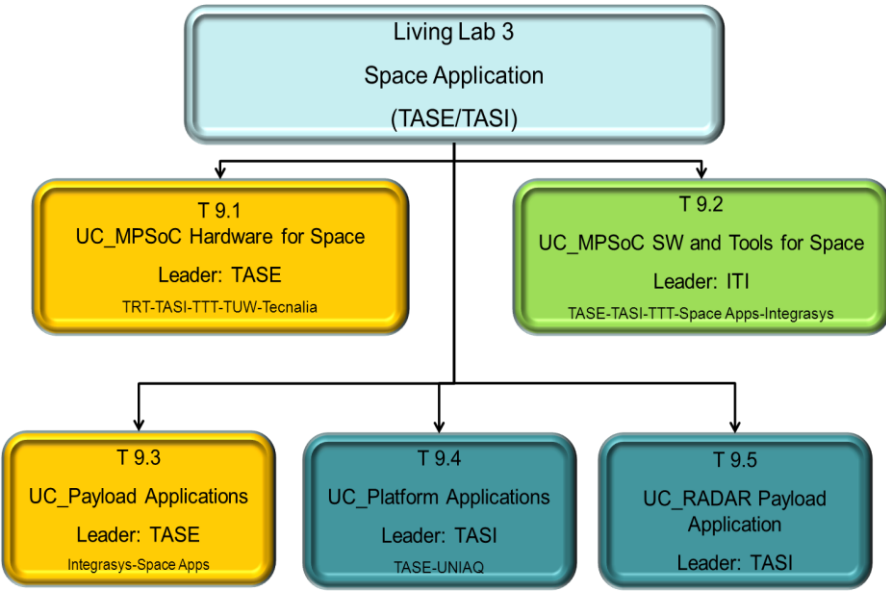

**Figure 1: WP9 Organization**

<span id="page-2-0"></span>This deliverable provides an explanation of the use cases and the contributions of the EMC² WP9 partners.

## **Table of contents**

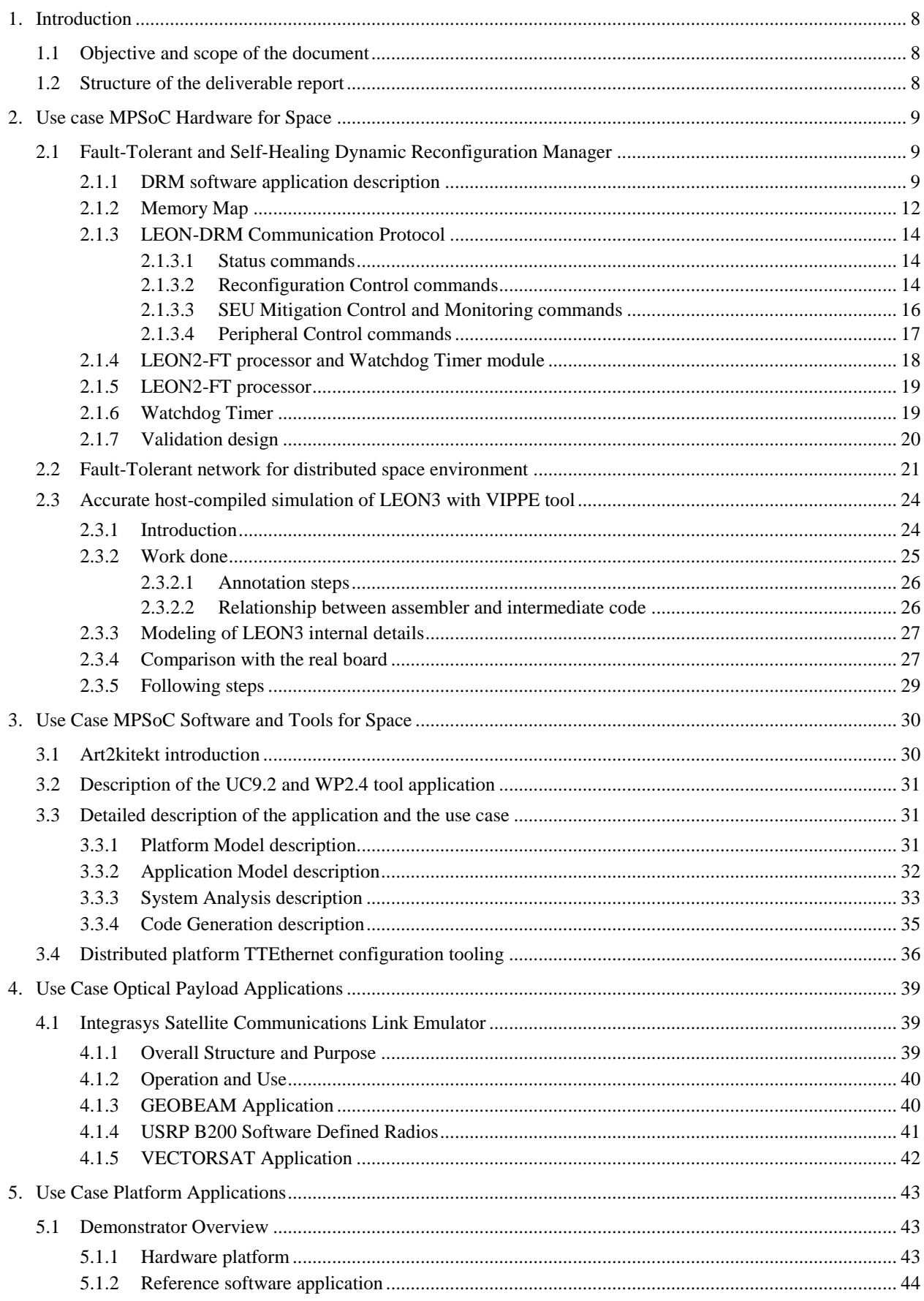

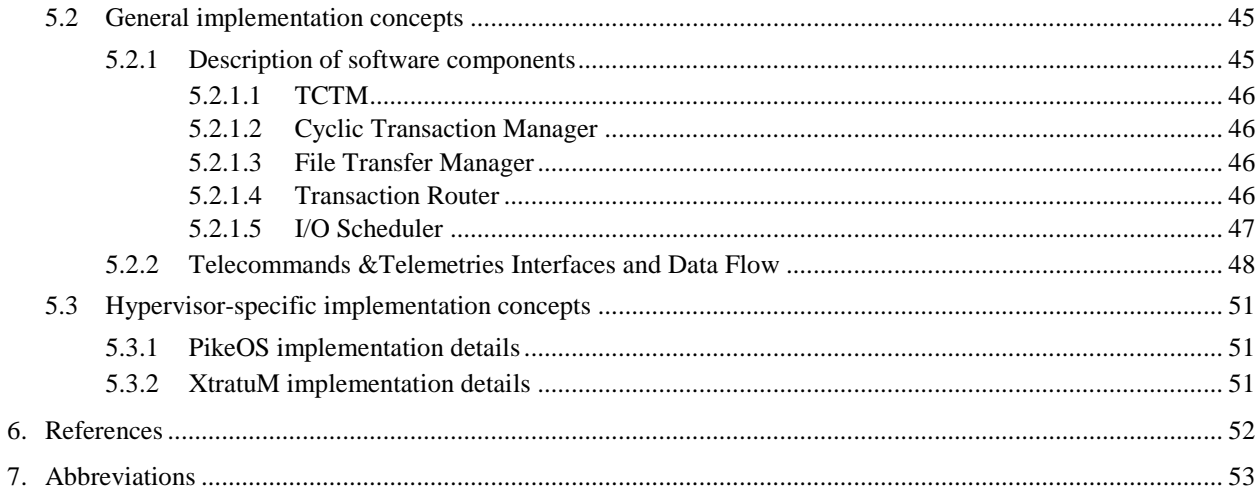

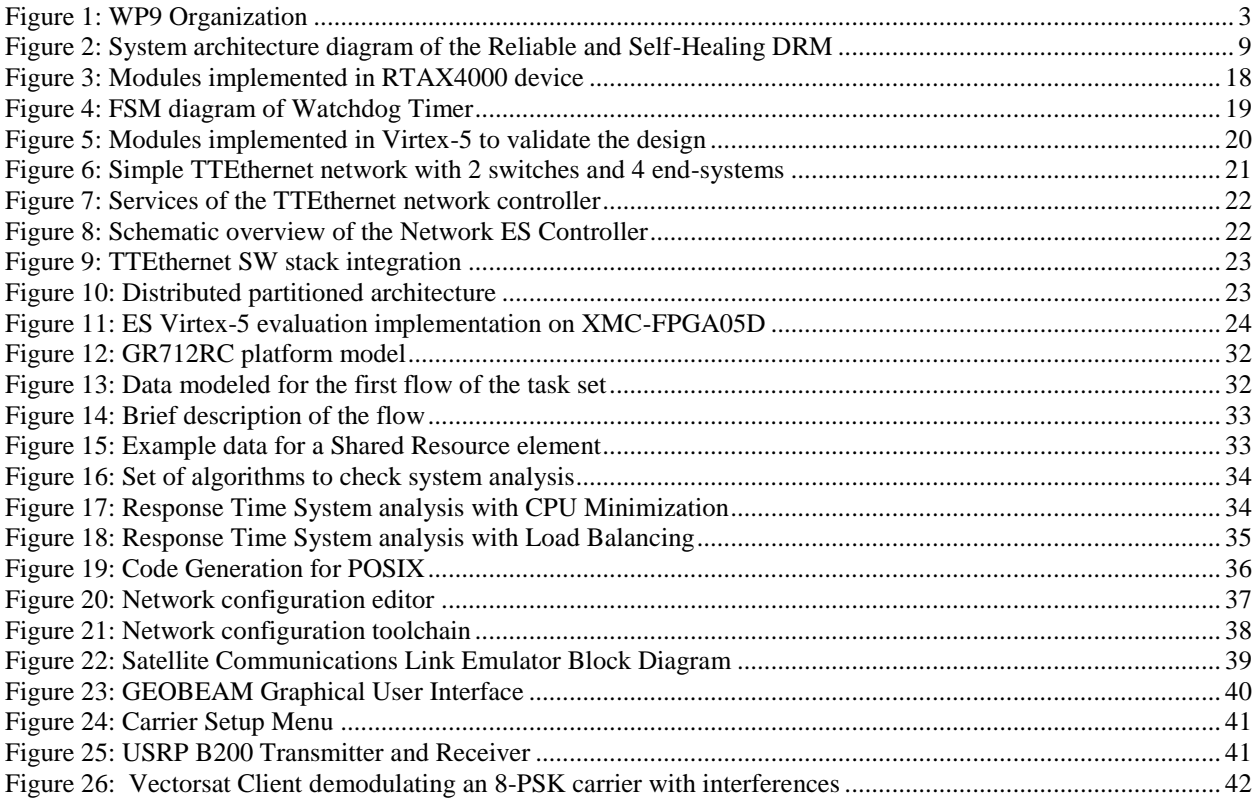

## List of tables

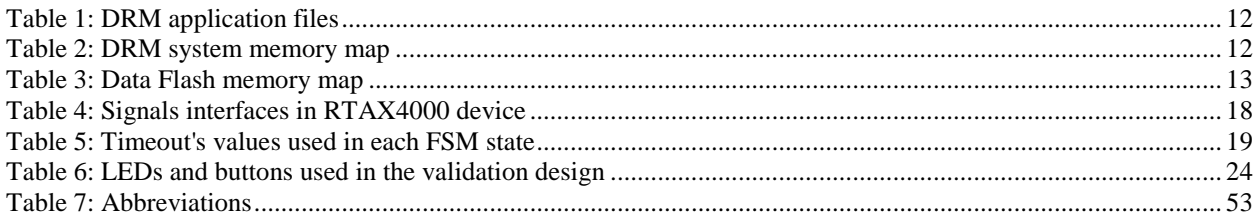

## <span id="page-7-0"></span>**1. Introduction**

#### <span id="page-7-1"></span>**1.1 Objective and scope of the document**

Scope of this document is to summarize the space applications of the use cases related with WP9 (Space Applications).

The description comprises the hardware and software involve in each use case. MPSoCs suitable for space applications have been selected in order to obtain fault-tolerance processors.

### <span id="page-7-2"></span>**1.2 Structure of the deliverable report**

The document is organized as follow: Section 2 provides the use case of hardware for space. Section 3 provides the use case of software and tools for space, while Section 4 provides the use case of optical payload applications. Finally Section 5 provide use case platform applications.

## <span id="page-8-1"></span><span id="page-8-0"></span>**2.1 Fault-Tolerant and Self-Healing Dynamic Reconfiguration Manager**

A Reliable and Self-Healing Dynamic Reconfiguration Manager (DRM) is the solution proposed by TASE and TECNALIA in order to perform partial reconfiguration of a Virtex-5QV FPGA in a safe (reliable) way in the space environment, which is the main technical breakthrough pursued in this WP9 use case. This solution has been designed in the context of WP4, while its robustness will be evaluated in WP9. A basic DRM, that is, a DRM without fault-tolerance elements, running on the Virtex-5 FPGA of the LADAP board and performing partial reconfiguration under command of LEON processor was demonstrated during the second year review. Now, all the specified fault-tolerance elements have been included to make the DRM reliable and self-healing. [Figure 2](#page-8-3) shows the final architecture block diagram of the Reliable and Self-Healing DRM designed by TECNALIA and implemented in the Virtex-5 device of the LADAP platform. It is externally controlled and monitored by a LEON processor implemented by TASE in the RTAX device of the hardware platform.

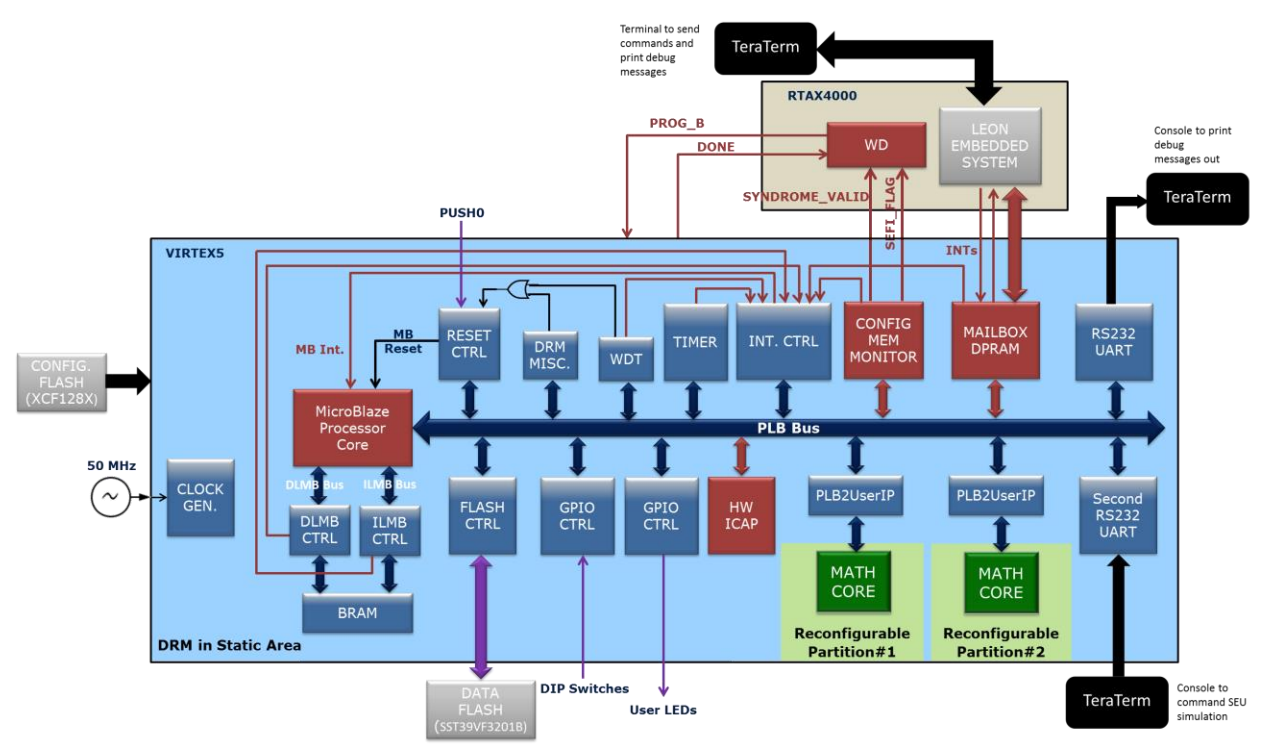

**Figure 2: System architecture diagram of the Reliable and Self-Healing DRM**

<span id="page-8-3"></span>The DRM hardware implementation details have been described in D4.9 [\[1\].](#page-51-1) The rest of this section describes the software implementation details including the MicroBlaze application, the memory map details and the final LEON-DRM communication protocol.

Results of the robustness and self-healing evaluation of this implementation will be presented in the final deliverable D9.6.

## <span id="page-8-2"></span>2.1.1 **DRM software application description**

The DRM software application is executed by MicroBlaze. It consists of three parts: initialization process, main loop and interruption routines.

#### **Initialization**

The DRM application starts with an initialization process that performs the following tasks:

• Initialization of global variables that behave as interruption or action flags, and global statistics counters.

- Driver initialization for the data and instruction BRAM controllers and initialization of the ECC bits in the MicroBlaze BRAM memory.
- Driver initialization for the secondary RS232 UART.
- Installed flash memory check to verify that it consists of two Microchip SST39VF3201B devices.
- HwIcap controller driver initialization.
- GPIO driver initialization to control the user LEDs. All the GPIO signals connected to LEDs are set as outputs, and the LEDs are turned off.
- Full device image data flash area check to verify whether the current design version is loaded at data flash memory offset 0x0 or not. If not, the full device configuration data (block type 000 only) is read through ICAP and written into flash.
- Interrupt controller setup which includes driver initialization, interrupt controller self-test, exception table initialization and interrupt controller start.
- Timer interruption setup (interruption enabled, but timer still disabled).
- Mailbox DPRAM interruption setup.
- Configuration Memory Monitor interruption setup. At this point, the Configuration Memory Monitor is also enabled and it starts working.
- Interruption setup for the MicroBlaze data and instruction BRAM controllers.
- Watchdog Timer initialization and interruption setup.

#### **Main loop**

After initialization, the application enters a continuous loop executing the following flow:

- 1. Check if the Configuration Memory Monitor has detected some error. If yes, perform the correcting scrubbing action. The corresponding pseudo-code is as follows:
	- if (scrub\_cmd\_req != 0) {
		- $\triangleright$  Set MbAccessOn bit to 1
		- $\triangleright$  Check FAR register
		- $\triangleright$  If FAR checking ends successfully, check for fake SEFI, perform scrub action and increase the corresponding statistic counter Else, set SEFI\_FLAG high
		- $\triangleright$  Set MbAccessOn bit to 0
		- $\triangleright$  Clear scrub command request flag (scrub\_cmd\_req = 0)

}

2. Check if the PLB Timer has expired. If it has, perform full device scrubbing. The corresponding pseudo-code is as follows:

if (periodic\_scrub\_on  $==$  XTRUE) {

- $\triangleright$  Set MbAccessOn bit to 1
- $\triangleright$  Check FAR register
- If FAR checking ends successfully, check for fake SEFI, perform full device scrubbing and increase the corresponding statistic counter Else, set SEFI\_FLAG high
- $\triangleright$  If there is a pending scrubbing request from the Configuration Memory Monitor, cancel it since a full device scrubbing has been done
- $\triangleright$  Set MbAccessOn bit to 0
- $\triangleright$  Clear periodic full device scrub request flag (periodic scrub on = XFALSE)
- }
- 3. Check if LEON has written a new command. If it has, process it and answer back. The corresponding pseudo-code is as follows:
	- if (new\_cmd\_req == XTRUE) {
		- $\triangleright$  Read command from Mailbox DPRAM and check its syntax
		- $\triangleright$  Process command
		- Write answer back into Mailbox DPRAM
		- $\triangleright$  Assert interruption for LEON processor
		- $\triangleright$  Clear new command request flag (new\_cmd\_req = XFALSE)

 $\triangleright$  If a DRM reset has been request (through the Configure SEU Mitigation command), set the DRMReset bit in the DRM Miscellaneous core to 1.

}

- 4. Check if a valid SEU simulation command has been received from the secondary UART. If yes, execute it.
- 5. Refresh MonitorEn (high) and MbAccessOn (low) bits in Configuration Memory Monitor. This is a sanity action to correct unexpected changes in these bits due to SEU.

#### **Interruptions**

The interrupt sources from more to less priority are: WatchDog Timer (WDT), Configuration Memory Monitor, ILMB BRAM Interface Controller, DLMB BRAM Interface Controller, Mailbox DPRAM and PLB Timer. The actions done in their callbak functions are:

- 1. WDT interrupt callback:
	- $\triangleright$  Restart the watchdog timer by executing the XWdtTb RestartWdt function.
- 2. Configuration Memory Monitor interrupt callback:
	- Update the scrub\_cmd\_req, scrub\_addr, scrub\_fr\_num and scrub\_bit\_index variables with the values read from the cfg\_mem\_mon\_reg2 and cfg\_mem\_mon\_reg3 registers.
- 3. ILMB/DLMB BRAM Interface Controller interrupt callback:
	- ▶ Read LMB BRAM Interface Controller Interrupt Status register
	- $\triangleright$  If correctable bit error, correct memory content and increase statistic counter
	- $\triangleright$  If uncorrectable bit error, increase statistic counter
- 4. Mailbox DPRAM interrupt callback:
	- $\triangleright$  Set global variable new cmd req = XTRUE
- 5. PLB Timer interrupt callback:
	- $\triangleright$  Set global variable periodic\_scrub\_on = XTRUE
	- $\triangleright$  Perform MicroBlaze BRAM scrubbing

The DRM application has been created and compiled with Software Development Kit (SDK), included with the Xilinx EDK 14.7 design tools. The application project is named DRMApp. The next table summarizes the content of the different project files.

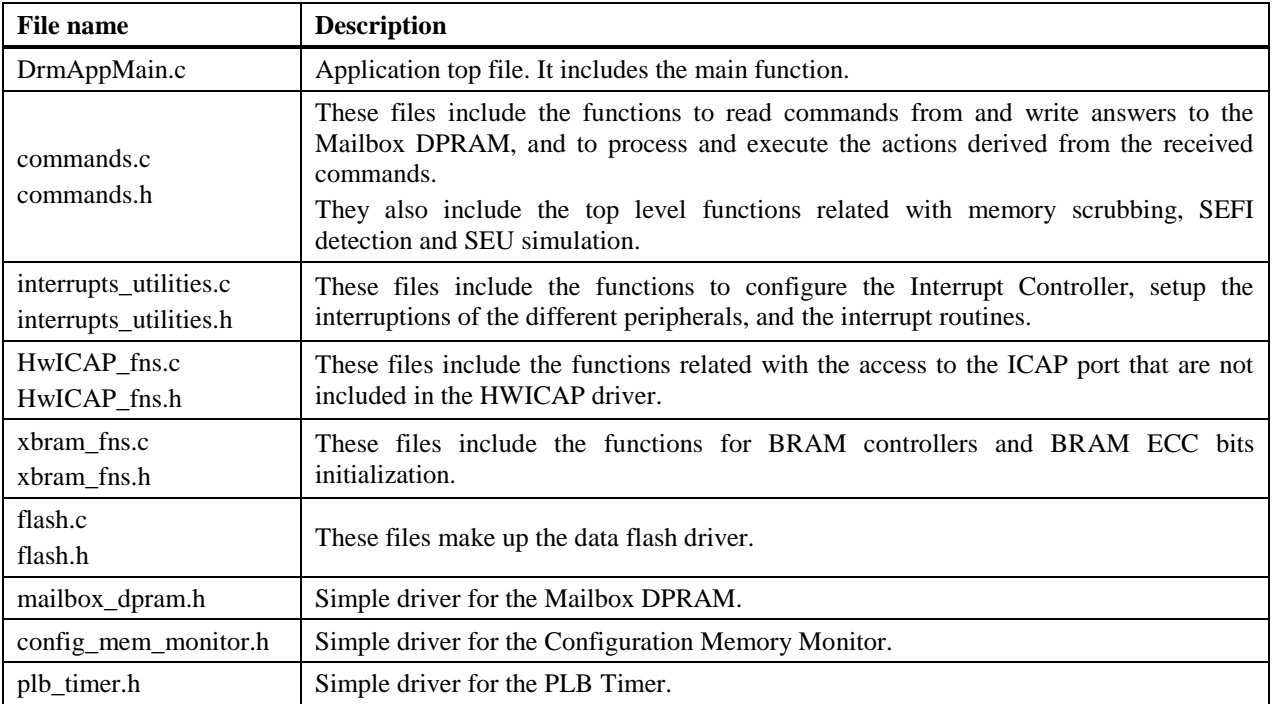

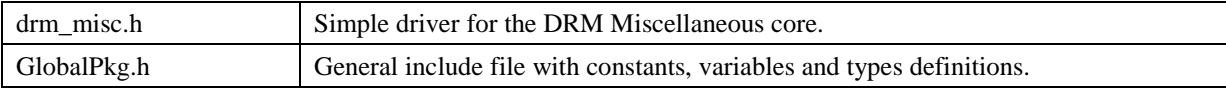

#### **Table 1: DRM application files**

## <span id="page-11-1"></span><span id="page-11-0"></span>2.1.2 **Memory Map**

The DRM system memory map is summarized in the next table:

| Peripheral                            | <b>Base Address</b> | <b>High Address</b> |
|---------------------------------------|---------------------|---------------------|
| <b>BRAM</b>                           | 0x0000 0000         | 0x0000 FFFF         |
| <b>User LEDs</b>                      | 0x8140 0000         | 0x8140 FFFF         |
| <b>DIP</b> Switches                   | 0x8142 0000         | 0x8142 FFFF         |
| <b>Interrupt Controller</b>           | 0x8180 0000         | 0x8180 FFFF         |
| Data Flash                            | 0x8200 0000         | 0x827F FFFF         |
| <b>WDT</b>                            | 0x83A0 0000         | 0x83A0 FFFF         |
| <b>PLB</b> Timer                      | 0x83C0 0000         | 0x83C0 FFFF         |
| Main UART                             | 0x8400 0000         | $0x8400$ FFFF       |
| Secondary UART                        | 0x8420 0000         | 0x8420 FFFF         |
| Debug Module                          | 0x8440 0000         | 0x8440 FFFF         |
| <b>HWICAP</b>                         | 0x8600 0000         | 0x8600 FFFF         |
| MATH#0                                | 0x8700 0000         | 0x8700 00FF         |
| MATH#1                                | 0x8800 0000         | 0x8800 00FF         |
| Mailbox DPRAM/registers space         | 0x8900 0000         | 0x8900 FFFF         |
| Mailbox DPRAM/memory space            | 0x8910 0000         | 0x8910 FFFF         |
| <b>Configuration Memory Monitor</b>   | 0x8A00 0000         | 0x8A00 01FF         |
| <b>DRM</b> Miscellaneous              | 0x8A10 0000         | 0x8A10 00FF         |
| <b>DLMB BRAM Interface Controller</b> | 0x8B00 0000         | 0x8B00 00FF         |
| <b>ILMB BRAM Interface Controller</b> | 0x8B10 0000         | 0x8B10 00FF         |

**Table 2: DRM system memory map**

<span id="page-11-2"></span>The LADAP platform has two flash memories:

- A Xilinx Platform Flash XCF128X-FTG64C, used for FPGA configuration after power-up or PROGRAM\_B pin assertion. This is the CONFIGURATION FLASH in [Figure 2.](#page-8-3)
- A Microchip SST39VF3201B (2 devices<sup>\*</sup>, 64 Mbits  $= 2M \times 32$  bits), used to store the partial bitstreams and the block type 000 configuration frames of the initial full FPGA design. This memory will be accessed by the DRM during reprogramming of the reconfigurable partitions and during configuration memory scrubbing to correct bit errors due to SEUs. This memory is organized in 64 blocks of 128 Kbytes. This is the DATA FLASH in [Figure 2.](#page-8-3)

(\*) Note: there is a third device to implement EDAC, but it is not used in this implementation.

For a scenario with two reconfigurable partitions and up to four images per partition, the data flash memory is organized in the following way:

- Full image section: it contains the block type 000 configuration frames of the initial full FPGA design. It is updated by DRM during the initialization phase when the version of the stored image is not equal to the version of the design loaded in the FPGA. Later, DRM accesses this section when it has to perform full device scrubbing or scrubbing of one frame with two bit errors. For a XC5VFX130T device, this image size is equal to 25,978 frames x 41 dwords/frame x 4
- bytes/dword  $= 4,260,392$  bytes. Partial bitstreams section: it contains the partial bitstreams. For the currently defined reconfigurable partitions, the partial bitstream size is equal to 39,436 bytes. A 128KB area (one flash memory block)
- has been reserved per partial bitstream. DRM will access this section to store the partial bitstreams received from LEON, to read the partial bitstream to reprogram a reconfigurable partition, and to get

the good configuration data when performing full device scrubbing or scrubbing of one frame with two bit errors.

| Offset (bytes) | Content                                                                                                    |  |  |  |  |
|----------------|----------------------------------------------------------------------------------------------------|--|--|--|--|
| 0x000000       | full device image                                                                                                    |  |  |  |  |
| 0x5FFFFF       |                                                                                                    |  |  |  |  |
| 0x600000       |                                                                                                    |  |  |  |  |
| 0x61FFFF       |                                                                                                    |  |  |  |  |
| 0x620000       |                                                                                                    |  |  |  |  |
| 0x63FFFF       | partial bitstream 1.0<br>partial bitstream 1.1<br>partial bitstream 1.2<br>partial bitstream 1.3<br>partial bitstream 2.0<br>partial bitstream 2.1<br>partial bitstream 2.2<br>partial bitstream 2.3<br>Reserved |  |  |  |  |
| 0x640000       |                                                                                                    |  |  |  |  |
| 0x65FFFF       |                                                                                                    |  |  |  |  |
| 0x660000       |                                                                                                    |  |  |  |  |
| 0x67FFFF       |                                                                                                    |  |  |  |  |
| 0x680000       |                                                                                                    |  |  |  |  |
| 0x69FFFF       |                                                                                                    |  |  |  |  |
| 0x6A0000       |                                                                                                    |  |  |  |  |
| 0x6BFFFF       |                                                                                                    |  |  |  |  |
| 0x6C0000       |                                                                                                    |  |  |  |  |
| 0x6DFFFF       |                                                                                                    |  |  |  |  |
| 0x6E0000       |                                                                                                    |  |  |  |  |
| 0x6FFFFF       |                                                                                                    |  |  |  |  |
| 0x700000       |                                                                                                    |  |  |  |  |
| 0x7FFFFF       |                                                                                                    |  |  |  |  |

**Table 3: Data Flash memory map**

<span id="page-12-0"></span>The first two 32-bit words of the full device image section will be used to store:

- A key word (=0xAABBCCDD) to indicate if there is valid data in that section or not.
- Version code.
- The first two 32-bit words of each partial bitstream subsection will be used to store:
- A key word (=0xAABBCCDD) to indicate if there is a valid bitstream or not.
- Partial bitstream length as number of bytes.

Each partial bitstream is identified by two digits: the first one represents the associated reconfigurable partition (starting from 1), and the second one represents the specific bitstream associated to that partition (starting from 0). For example, bitstream 1.2 will be the third bitstream of the first reconfigurable partition.

The Readback CRC logic reads a total of 26,849 configuration frames numbered from 0 to 26,848. Frame number 0 is a dummy frame. Frames with number from 1 to 25,978 are type 000 frames; those with number from 25,979 to 26,738 are type 010 frames; finally, those with number from 25,739 to 26,848 are type 011 frames. The Readback CRC logic doesn't scan type 001 frames, since they refer to BRAM content. Actually, the number of frames in the device containing configuration cells is slightly less than 26,848. This number results from the fact that there are two dummy frames whenever the readback logic starts scanning a new row.

Our design does not use type 010 and 011 frames. There is no configuration data for these frames in the full bitstream. If we read them back, we see that the 41 dwords are equal to 0x00000000. So, if scrubbing of any of these frames should be done, MicroBlaze will write all 0s.

Regarding type 000 frames, we can distinguish three ranges:

- Those with frame number from 9,439 to 9,674 belong to reconfigurable partition#2.
- Those with frame number from 12,037 to 12,272 belong to reconfigurable partition#1.
- The rest of type 000 frames belong to the static area.

When performing full device scrubbing or scrubbing of one frame with two bit errors, MicroBlaze takes into account those ranges and the image currently loaded into each reconfigurable partition, in order to know the flash address(es) it has to read from.

## <span id="page-13-0"></span>2.1.3 **LEON-DRM Communication Protocol**

The final hardware implementation details of the Mailbox DPRAM are described in D4.9 [\[1\].](#page-51-1) The defined custom communication protocol was presented in D4.7. Since the first specification, some messages have been updated and the status error codes in the answer messages have been defined. The message format has not changed. The final implemented messages are described next.

#### <span id="page-13-1"></span>**2.1.3.1 Status commands**

• **Status (0x00):** this is a keep-alive check of the DRM.

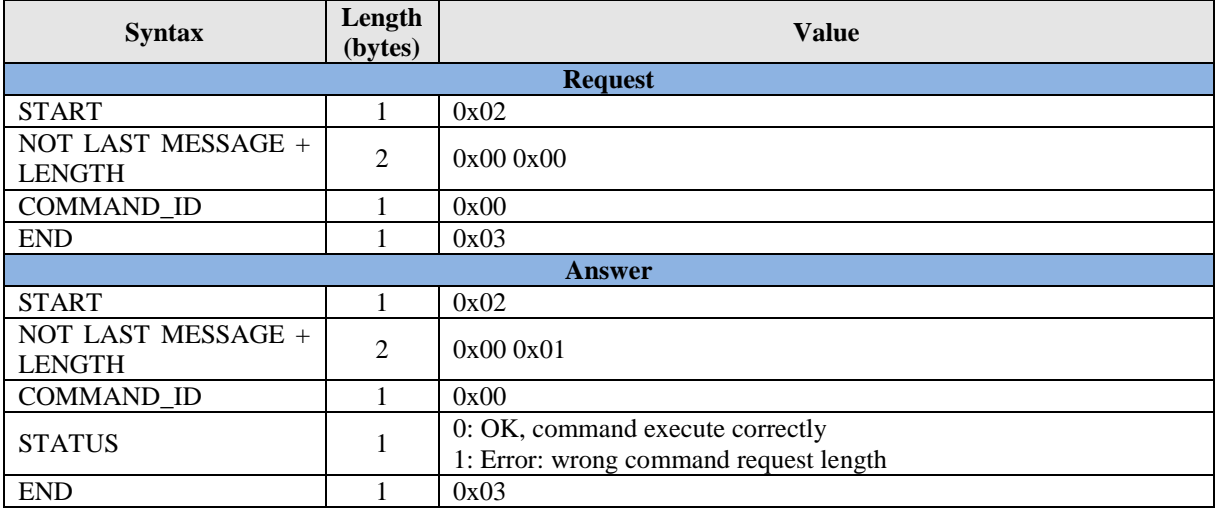

 **Error Answer Message (0xFF):** this message is only defined for answers. It is sent instead of the expected answer type when the command request is erroneous.

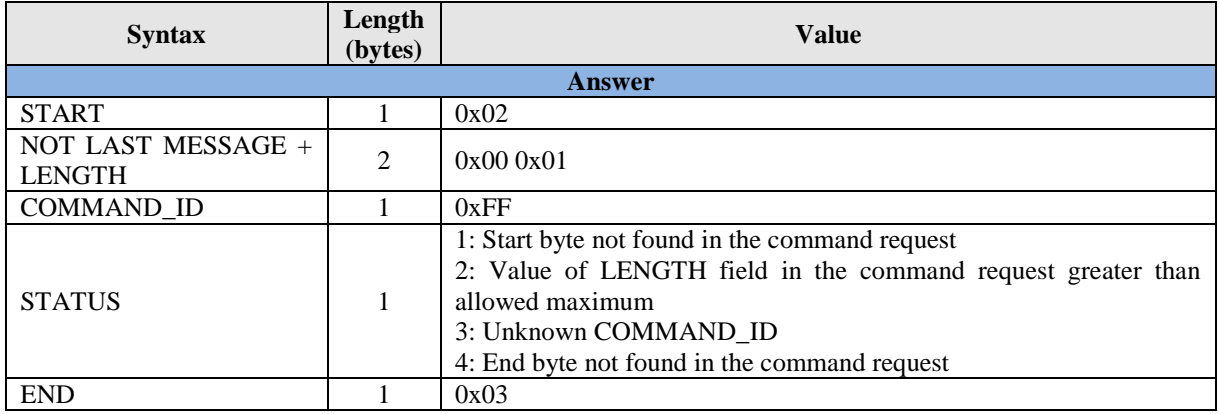

#### <span id="page-13-2"></span>**2.1.3.2 Reconfiguration Control commands**

• Store Partial Bitstream (0x10): this command requests the DRM to store a new partial bitstream (included in the message) in the data flash memory. As a partial bitstream is too large to be stored in the mailbox DPRAM, it will be sent in multiple messages. The bitstreams will be sent divided in 2 Kbytes segments (the last segment can be shorter). Upon reception, integrity check will be performed for each segment; if an error is detected in one of them, the DRM answers with an error message and the LEON processor has to send the segment again.

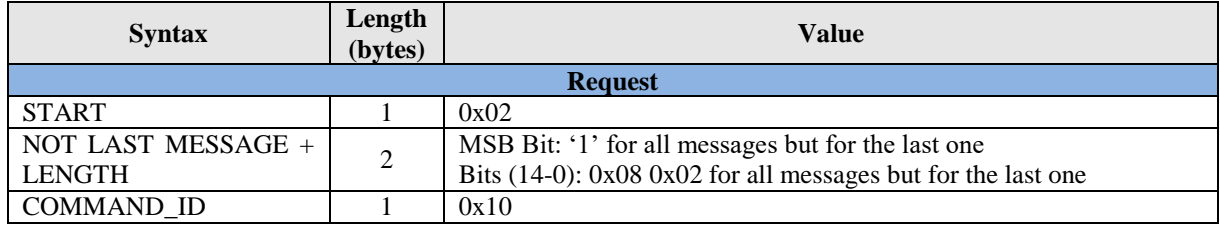

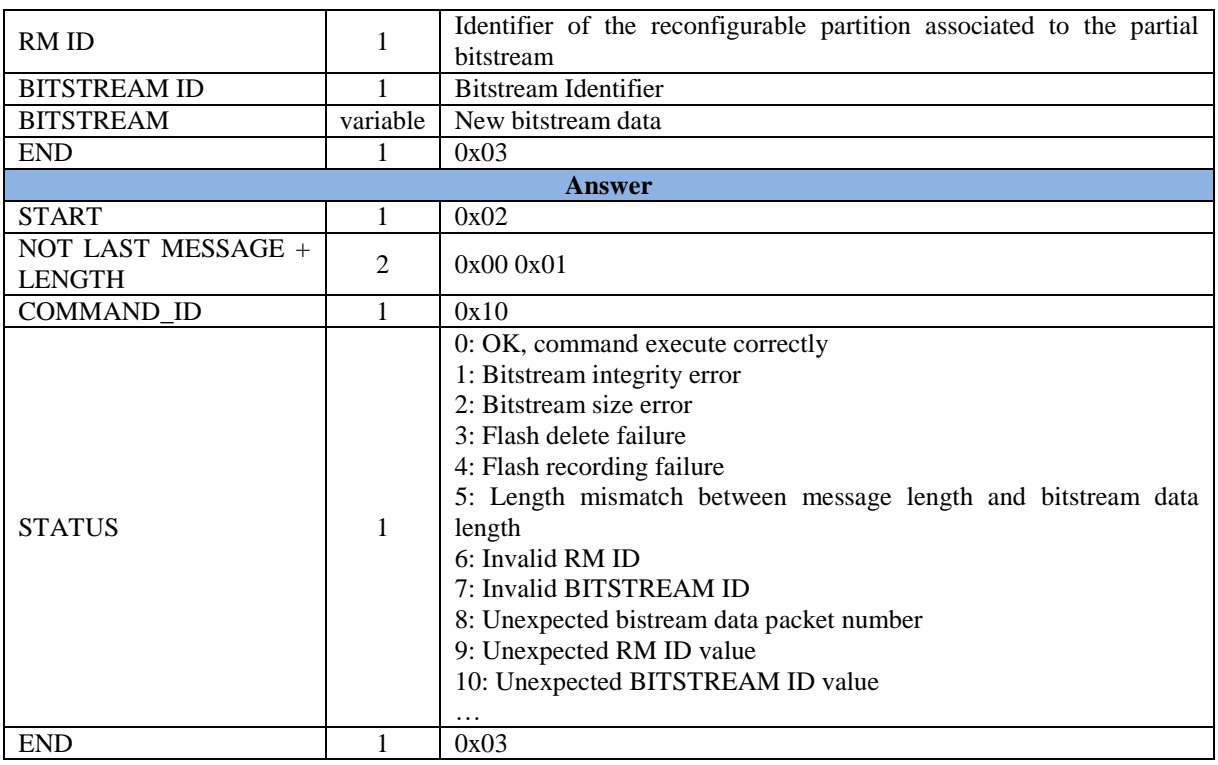

• Load Partial Bitstream (0x11): this command requests the DRM to reconfigure some area of the FPGA with a previously stored partial bitstream.

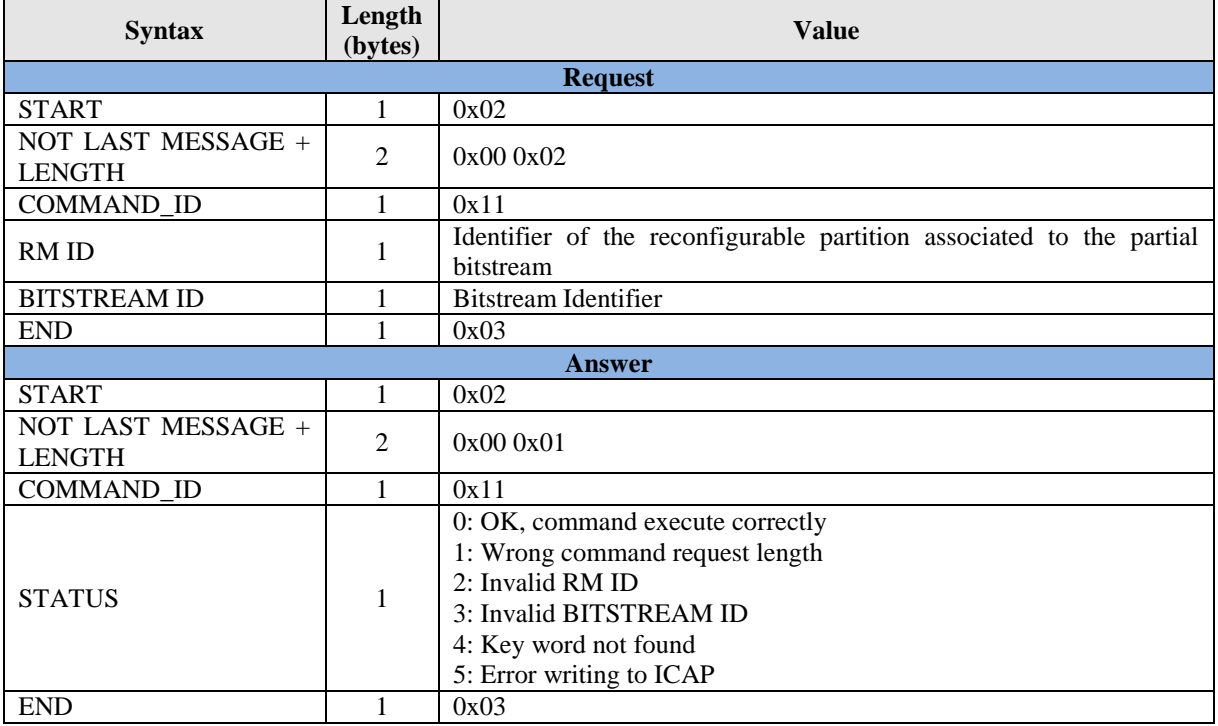

• Request Loaded Bitstreams (0x12): this command requests for the number and ID of the non-black box loaded partial bitstreams.

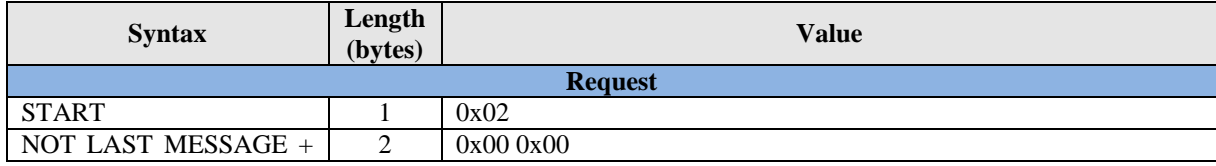

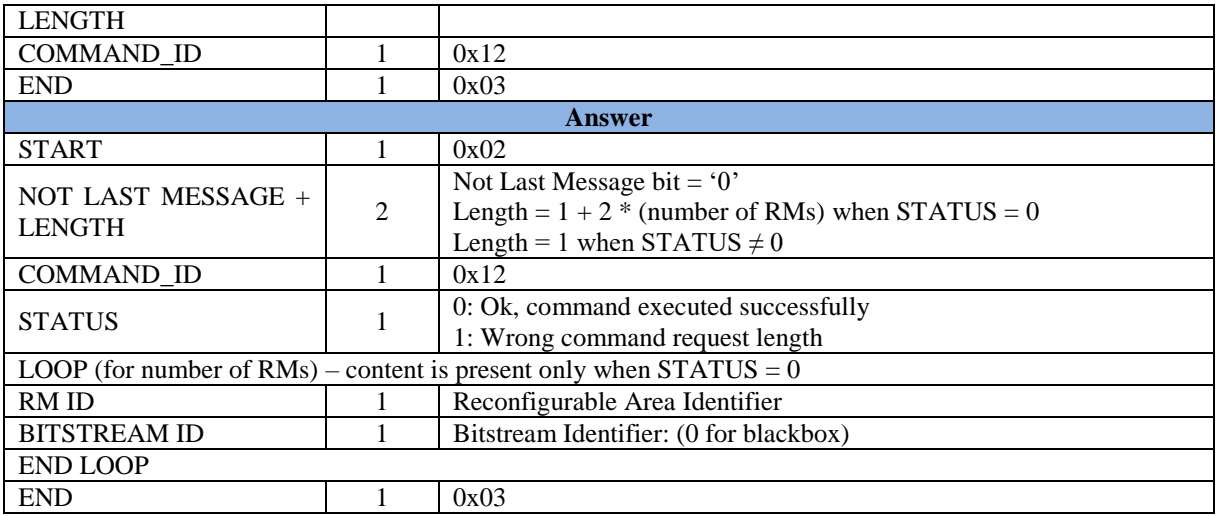

#### <span id="page-15-0"></span>**2.1.3.3 SEU Mitigation Control and Monitoring commands**

 **Retrieve SEU statistics (0x20):** this command requests for statistics about SEU detection and correction in the Virtex-5 device.

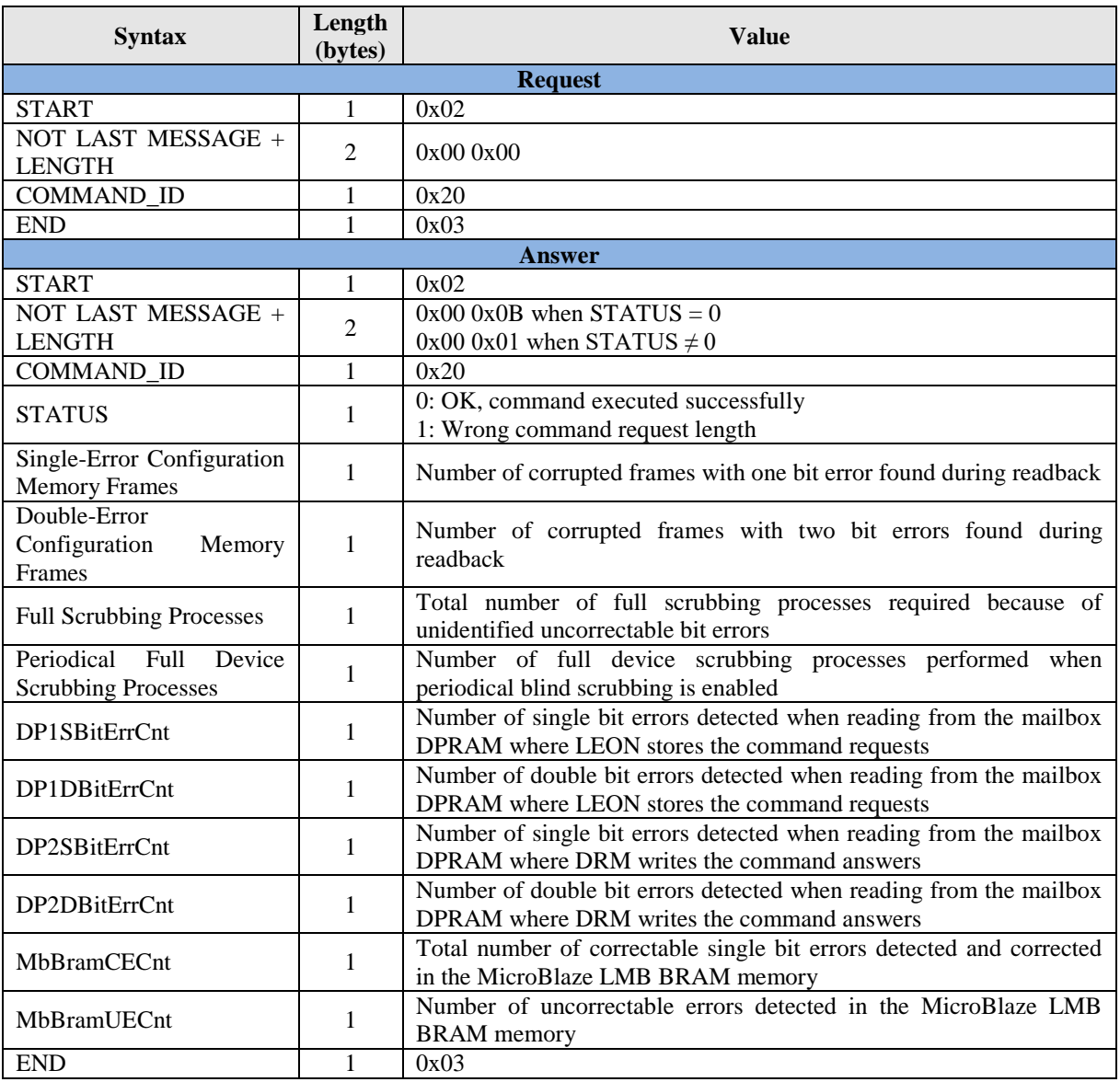

 **Configure SEU mitigation (0x21):** this command configures SEU detection and correction parameters.

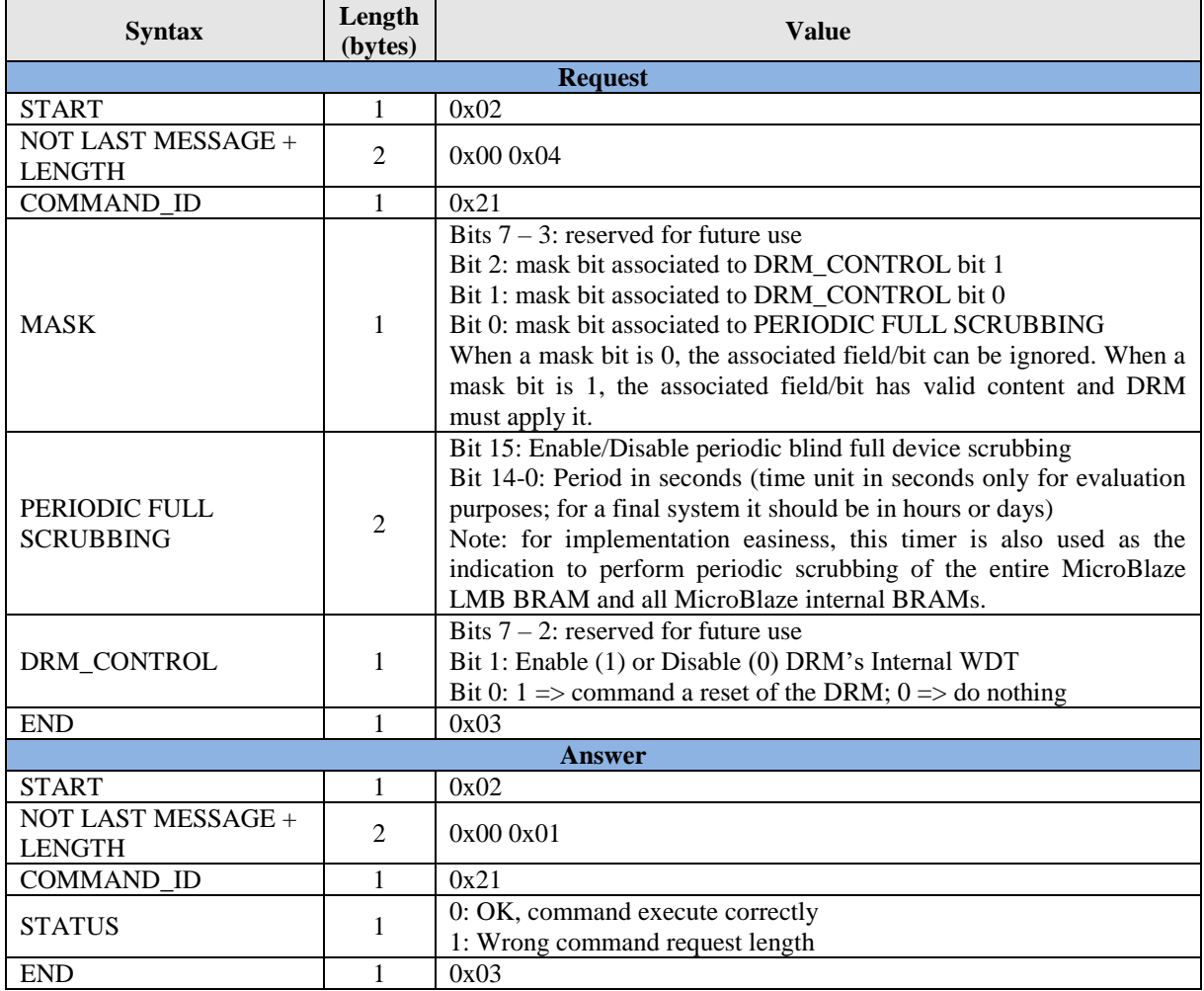

#### <span id="page-16-0"></span>**2.1.3.4 Peripheral Control commands**

• Perform Operation (0x30): this command provides the two 32-bit operands for the mathematical peripheral and returns its result.

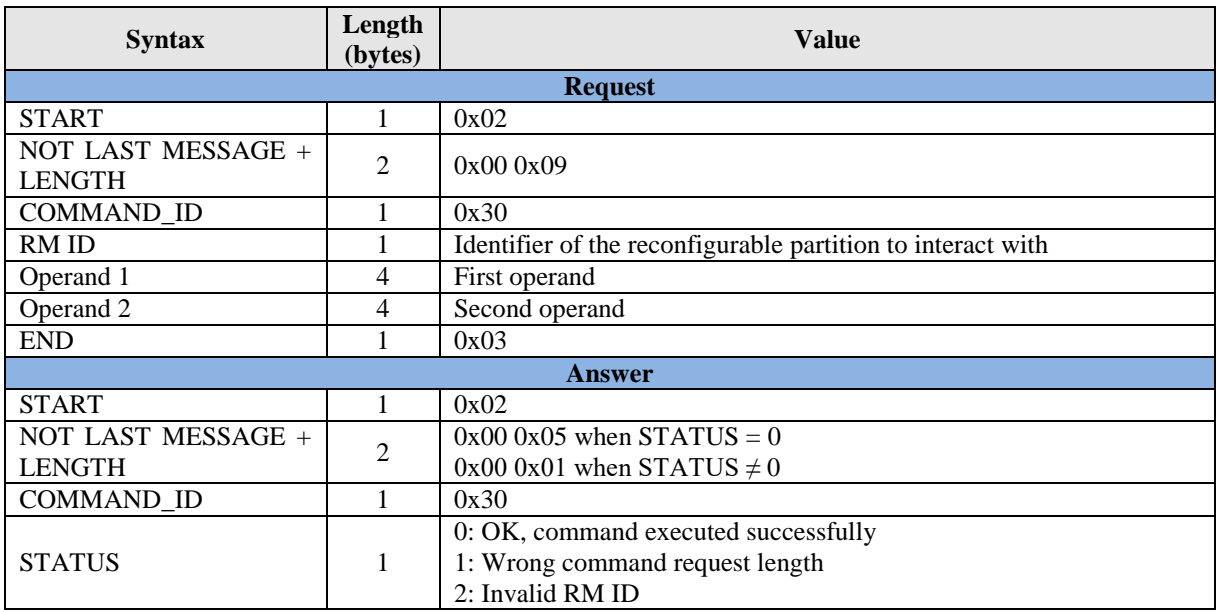

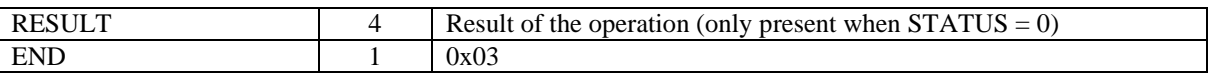

#### <span id="page-17-0"></span>2.1.4 **LEON2-FT processor and Watchdog Timer module**

The hardware system developed for the RTAX device has the required features of fault-tolerance to warranty reliability and self-healing mechanisms. Basically, it is formed by a LEON2-FT processor, hardened with fault-tolerance characteristics which provide greater robustness, and a Watchdog Timer (WDT), an autonomous module that monitors continuously the status of scrubbing processes in Virtex-5, acting accordingly.

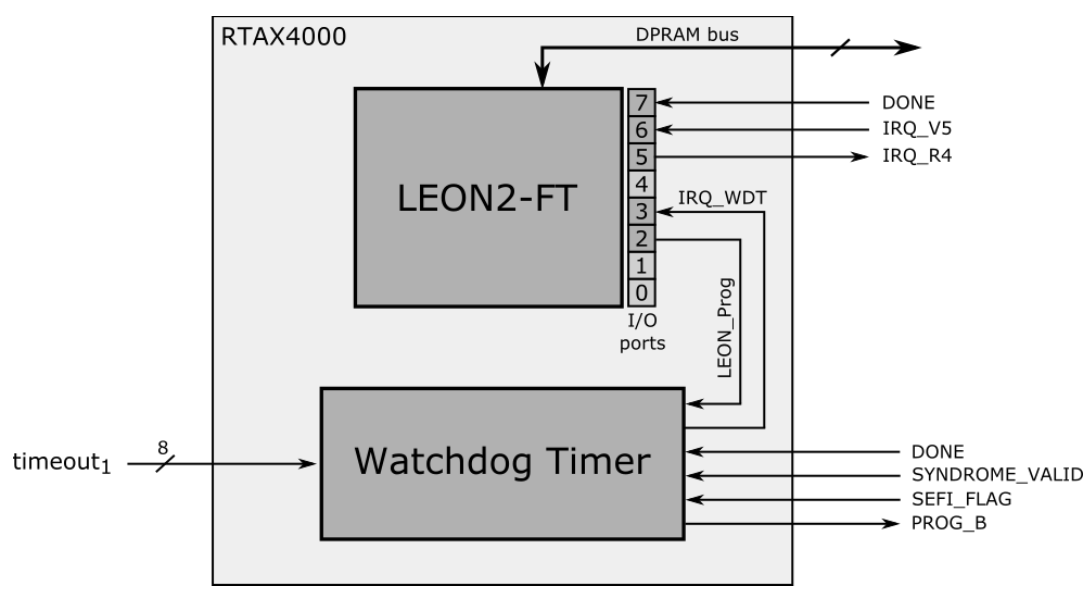

**Figure 3: Modules implemented in RTAX4000 device**

<span id="page-17-1"></span>As a result of the scrubbing performed in Virtex-5 some signals are asserted: SYNDROME\_VALID from FRAME\_ECC\_VIRTEX5 primitive, which reports integrity of configuration frames during Readback, and SEFI\_FLAG from MicroBlaze that informs when SEFIs are detected. A brief description of signals used in this system is shown in [Table 4.](#page-17-2)

<span id="page-17-2"></span>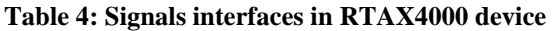

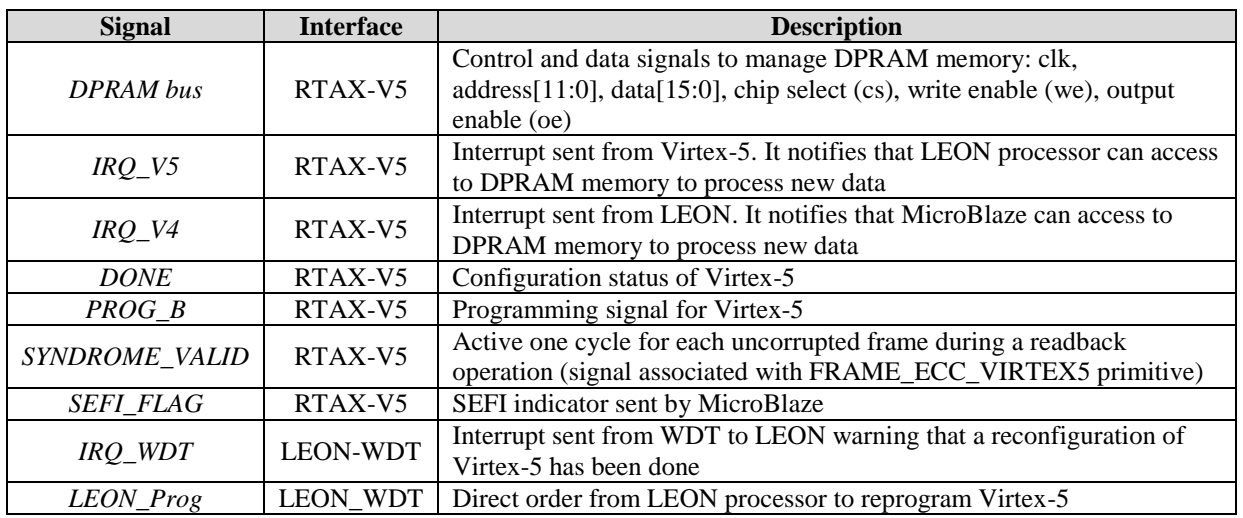

#### <span id="page-18-0"></span>2.1.5 **LEON2-FT processor**

Systems of each device are communicated through a Dual-Port RAM (DPRAM) memory, implemented in the Virtex-5, acting as Mailbox between them. Each one has a reserved area to avoid conflicts during memory accesses. Interrupts are used to manage a synchronize access from both sides, notifying the other device that data are ready to be processed after finishing the write process.

Additionally, there is a communication interface between LEON and Watchdog Timer which allows the processor to have direct access to reprogram Virtex-5. Some capabilities are possible through I/O ports: assert PROG\_B signal for Virtex-5 device, manage interrupt sent from WDT and analyze Virtex-5 DONE signal.

#### <span id="page-18-1"></span>2.1.6 **Watchdog Timer**

This custom module designed by TASE will check SYNDROME\_VALID, SEFI\_FLAG and DONE signals coming from Virtex-5 to verify the integrity of its configuration memory. In case of failure, it is in charge of total reconfiguration of Virtex-5 asserting PROG\_B signal.

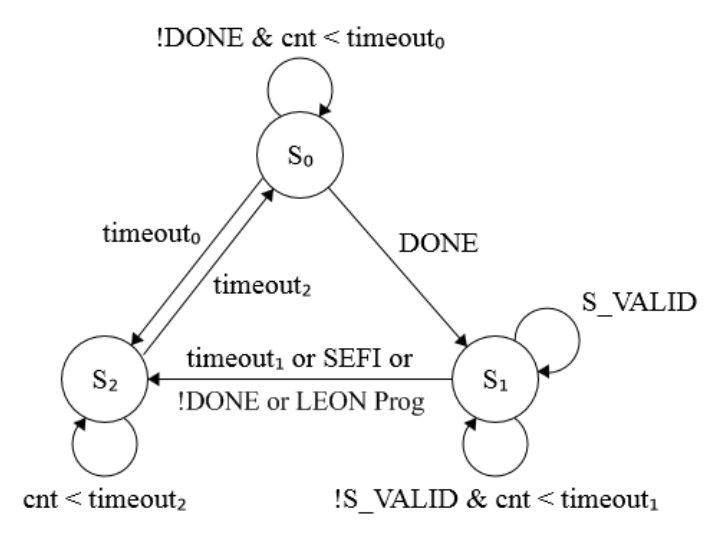

#### **Figure 4: FSM diagram of Watchdog Timer**

<span id="page-18-2"></span>The implementation of the Watchdog module is based on a 3-states FSM [\(Figure 4\)](#page-18-2) and a configurable timer in each one. After each programming of Virtex-5  $(S_0)$ , WDT waits for assertion of DONE signal with a predetermined timeout<sub>0</sub> (See [Table 5\)](#page-18-3). If configuration is successful, WDT passes to a normal working state  $(S_1)$  waiting for the corresponding timeout<sub>1</sub> of the periodic SYNDROME\_VALID signal. If counter reaches timeouts, or SEFI\_FLAG signal is asserted, or DONE signal is deasserted, or a programming order comes from LEON, WDT enters in a programming state  $(S_2)$  during a period fixed by timeout<sub>2</sub>. After this time, WDT comes back to  $S_0$  waiting for Virtex-5 gets programmed.

| <b>Timeout</b>       | Time                             | <b>Comments</b>                                                                                                    |
|----------------------|----------------------------------|----------------------------------------------------------------------------------------------------|
| Timeout <sub>0</sub> | $160 \text{ ms}$                 | Maximum Configuration Time for XC5VFX130T (48 MHz): 119.1 ms                                                       |
| Timeout <sub>1</sub> | $10 \text{ ms} - 2,56 \text{ s}$ | Externally configurable using R4_SPEC_IO[7:0] pins. For real-time systems it<br>will be managed by LEON processor. |
| Timeout <sub>2</sub> | $280$ ns                         | Minimum Program Pulse Width: 250 ns                                                                                |

<span id="page-18-3"></span>**Table 5: Timeout's values used in each FSM state**

LEON is informed by an interrupt every time WDT leaves  $S_0$  state. Hence the processor always know when a full reconfiguration has been performed and must check the status of DONE signal to find out if the result of that process has been successful or not.

#### <span id="page-19-0"></span>2.1.7 **Validation design**

A test design have been developed to validate previous functionalities. This design [\(Figure 5\)](#page-19-1), which has been implemented in Virtex-5 FPGA, contains a FSM that controls a DPRAM memory and simulates the behavior of the MicroBlaze, and a Frame ECC emulator of Virtex-5.

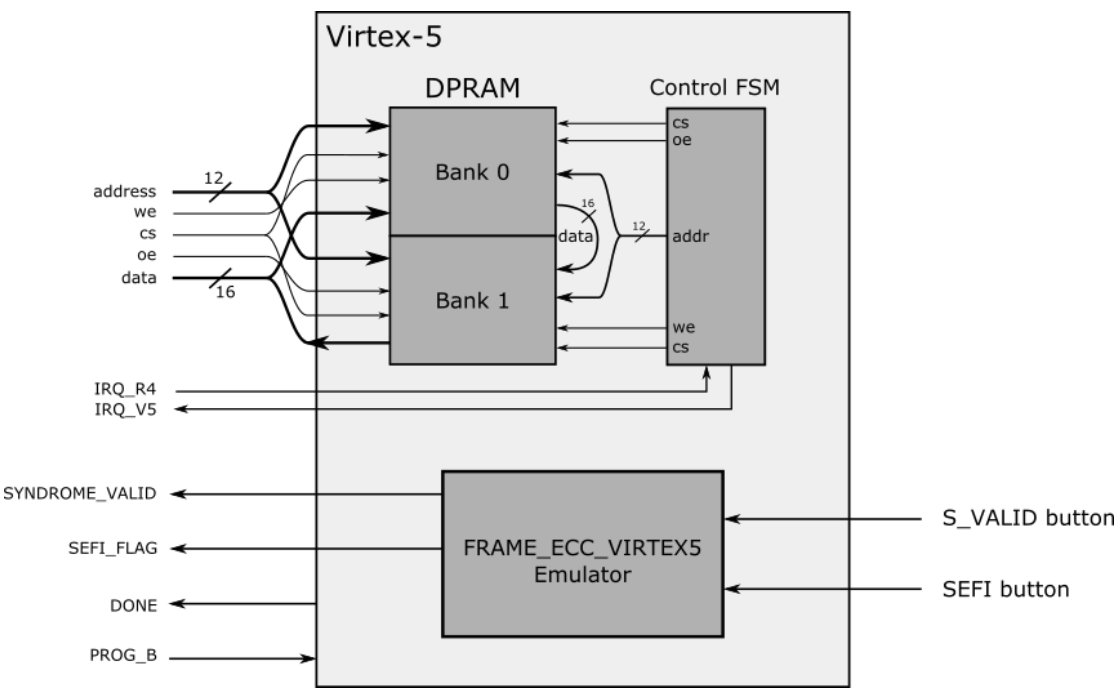

**Figure 5: Modules implemented in Virtex-5 to validate the design**

<span id="page-19-1"></span>The goal of the first test is to validate correct access to Dual-Port RAM from RTAX device. For this purpose, two DPRAM are implemented with a control FSM. This state machine acts the same as the MicroBlaze: it attends the interrupt when LEON stops writing, then it processes the information and finally it notices LEON when have finished. In this case, to copy the content from one memory to the other one is the data processing.

Externally, LEON will write and read from the same addresses, however the aforementioned procedure takes place inside the Virtex-5. To validate this test, LEON must read the same data it wrote previously, after sending the corresponding interrupt.

The purpose of the second test is to validate the self-healing capabilities that provides the Watchdog module. To emulate SYNDROME\_VALID signal like FRAME\_ECC\_VIRTEX5 logic would do is the methodology used. A periodic signal with pulse width of 0.48 s. and non-active during 1.55 s. (time for *full device scrubbing*, the worst case) has been chosen to make easier its visualization. Furthermore, it is possible to handle SYNDROME\_VALID and SEFI\_FLAG signals using the push buttons of the platform. SYNDROME\_VALID is non-active while pressing PUSH2 button, and PUSH3 emulates a SEFI in the system.

[Table 6](#page-23-3) shows the signals assignation to LEDs and buttons of the LADAP platform.

<span id="page-20-0"></span>The fault-tolerant network for distributed space applications is provided by the TTEthernet network as described in deliverable D9.3 (Chapter 2 Use case MPSoC Hardware for Space).

An Ethernet network, and thus also a TTEthernet network, consists of two main types of components:

- End-systems (also referred to as Network Interface Component, NIC or node) are senders and/or receivers of communication
- Switches (also referred to as bridges) facilitate the forwarding of the communication.

The connection between switches and end-systems is depicted in [Figure 6.](#page-20-1) In the figure, the network is depicted without redundant components, thus providing a simple network that connects four nodes together.

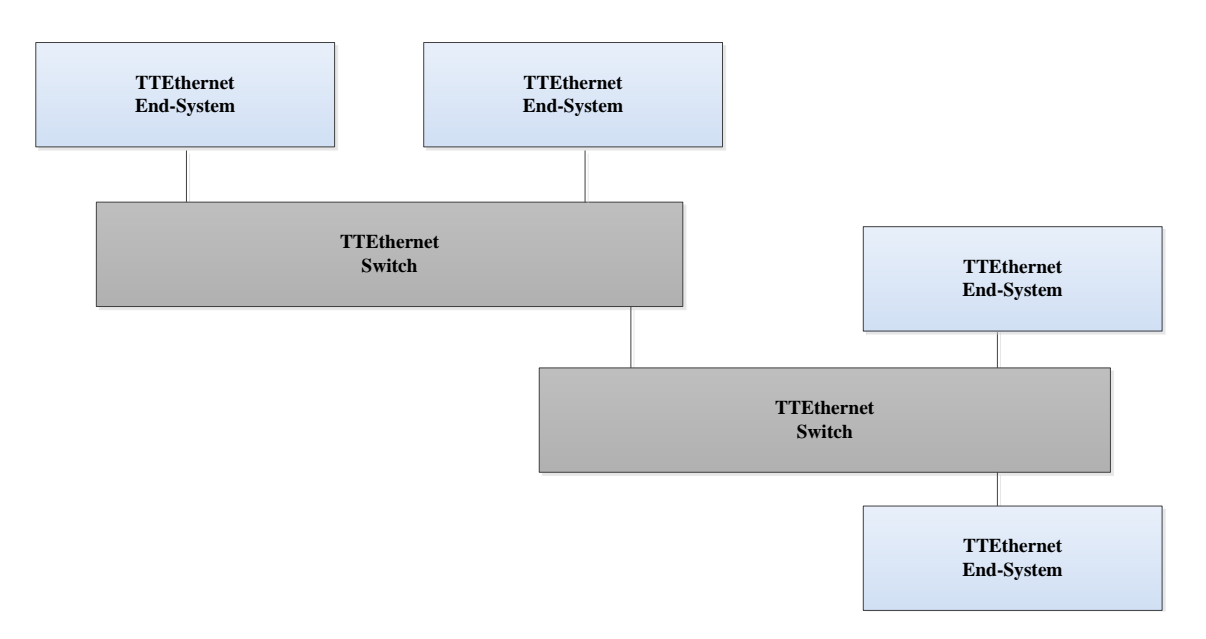

**Figure 6: Simple TTEthernet network with 2 switches and 4 end-systems** 

<span id="page-20-1"></span>In practice, in a redundant architecture used for critical space applications, the TTEthernet switches are replicated in order to provide redundant communication paths between end systems. This implies that each end-system hosts multiple Ethernet ports and frames are replicated for each port, sent redundantly across the network, and received by a voter at the receiving side.

The work in EMC2 has focused specifically also on end-system implementation of IP solution for space applications. The TTEthernet End System controller is a digital component and does not include any analog functionality. The End System is capable of up to three Ethernet ports. The base frequency of the End System Controller is 12,5MHz for the use of the Ethernet ports with 10/100Mbps speed or 125MHz for 10/100/1000Mbps. The standard interface of these ports is GMII in 125MHz mode or MII in 12,5MHz mode. This has been implemented on the Xilinx Virtex platform (Virtex-5 and Virtex-7 families).

The schematic overview of the TTEthernet End System Controller is depicted in [Figure 8,](#page-21-1) providing also an overview of the main services at the receiving and sending sides:

- RX: Frame reception (integrity checking and redundancy management, port and memory mapping)
- TX: Frame transmission (traffic shaping, scheduled message transmission, port and memory mapping)
- Clock synchronisation (distributed clock synchronisation according to the SAE AS6802 service)
- Status and control and diagnosis interfaces

|                              | <b>TTE IP Core</b>                         |  |  |  |  |  |  |
|------------------------------|--------------------------------------------|--|--|--|--|--|--|
| <b>Host Interface</b>        |                                            |  |  |  |  |  |  |
| <b>Clock Synchronization</b> | <b>Partitioning</b>                        |  |  |  |  |  |  |
| <b>Redundancy Management</b> | <b>Traffic Scheduling</b>                  |  |  |  |  |  |  |
| <b>Integrity Checking</b>    | <b>Traffic Shaping</b>                     |  |  |  |  |  |  |
|                              | <b>Physical Layer Interface/Controller</b> |  |  |  |  |  |  |

**Figure 7: Services of the TTEthernet network controller**

<span id="page-21-0"></span>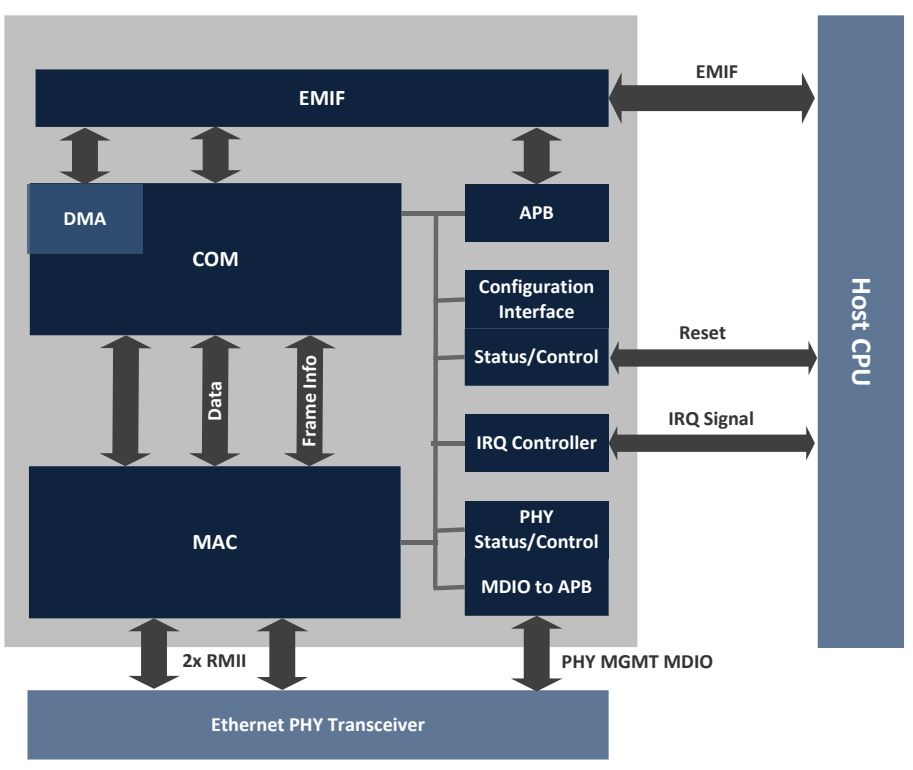

**Figure 8: Schematic overview of the Network ES Controller**

<span id="page-21-1"></span>A second aspect has related to the SW integration of the TTEthernet controller into the partitioned environment:

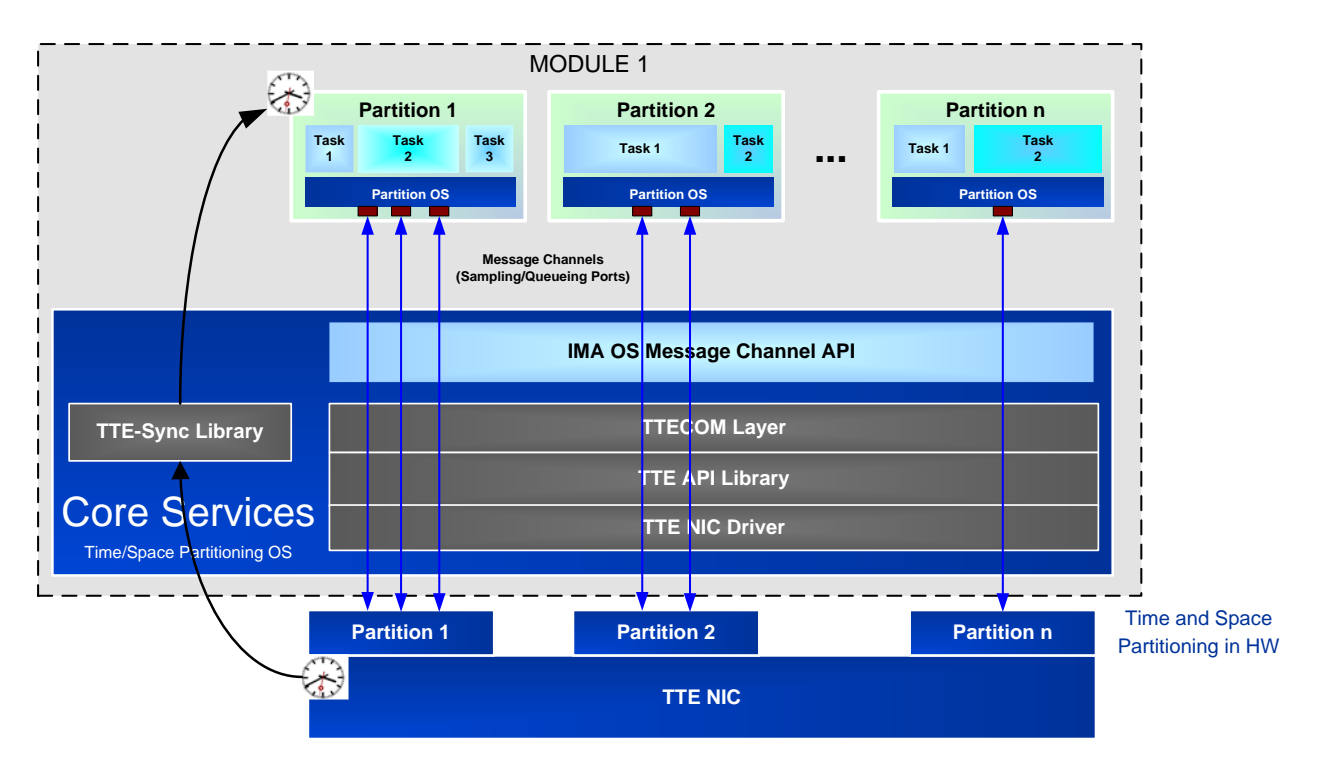

**Figure 9: TTEthernet SW stack integration**

<span id="page-22-0"></span>The software library can integrate by means of the TTE-Sync library to the partitions of the overlaying operating system or hypervisor by means of the Core Services through a time/space partitioning operating system. The components developed by TTT are the driver for the network controller, the API layer and the COM wrapping layer providing the mapping between the physical ports, the logical ports and the application ports mapped to the operating system and application API provided by it [\(Figure 9\)](#page-22-0).

When connecting these nodes together, a networked integrated modular architecture approach as depicted in [Figure 10](#page-22-1) is created.

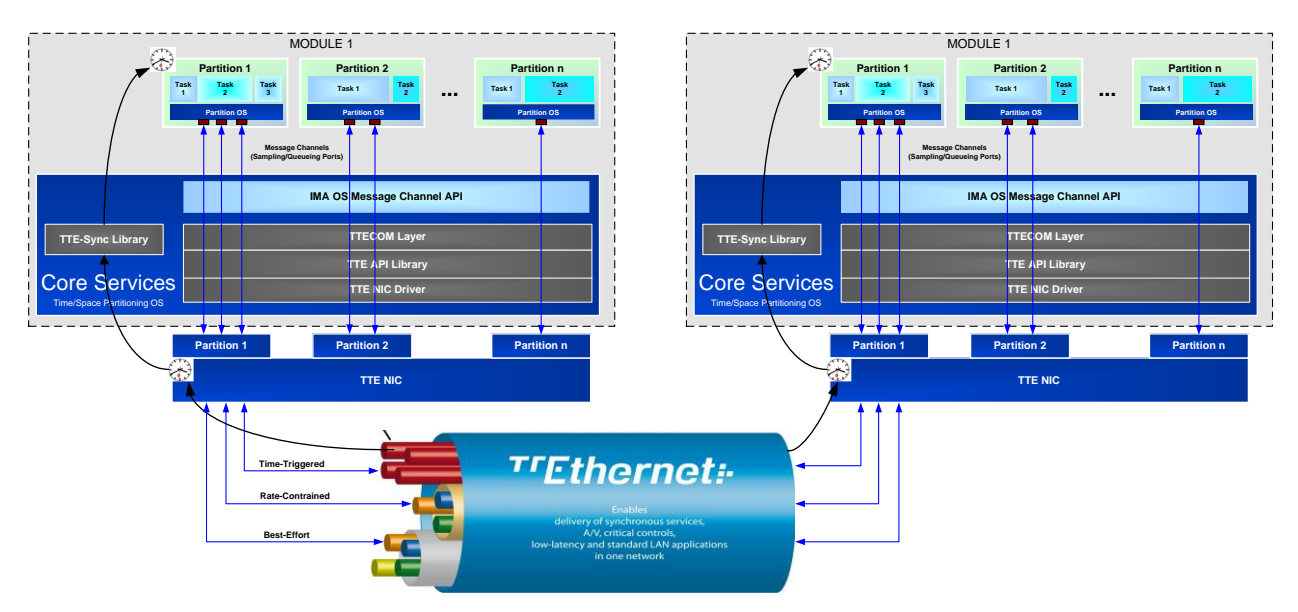

<span id="page-22-1"></span>**Figure 10: Distributed partitioned architecture**

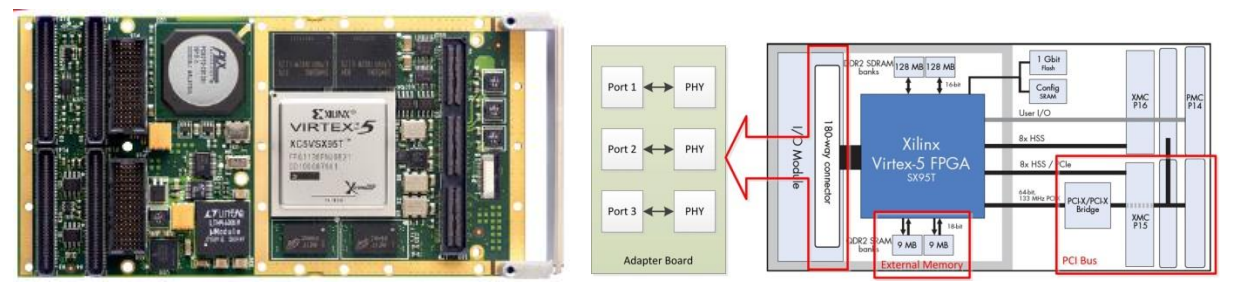

**Figure 11: ES Virtex-5 evaluation implementation on XMC-FPGA05D**

<span id="page-23-3"></span><span id="page-23-2"></span>The IP has been first integrated on the Xilinx Virtex-5 platform using an evaluation board provided by Curtis Wright (XMC-FPGA05D) with an hardware adapter board providing the respective three-port Ethernet PHYs for providing the necessary redundancy.

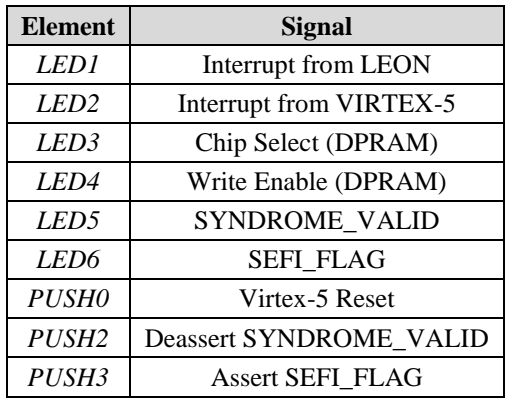

#### **Table 6: LEDs and buttons used in the validation design**

#### <span id="page-23-0"></span>**2.3 Accurate host-compiled simulation of LEON3 with VIPPE tool**

#### <span id="page-23-1"></span>2.3.1 **Introduction**

Nowadays, virtual platform models are quite important in embedded system development. Traditionally, embedded software development and verification was performed by running code on a prototype of the hardware platform. However, this solution is only available late in the design process, and it is typically unreliable in terms of quality and hard to use, especially as the complexity of embedded systems grows.

Virtual platforms offer a powerful alternative to hardware prototypes. Instead of requiring a real implementation, software models of the key components of a processor platform are combined to form an executable sub-system where the application SW can be run. These models have enough functionality to execute the code correctly, but retain a level of abstraction that reduce the time required to build an executable platform and dramatically increase the possibility of evaluating multiple HW alternatives.

As a result, virtual platform models have the following advantages:

- Enable early SW development: As these models are available earlier than their hardware equivalent, embedded software development can start sooner, reducing product's time-to-market.
- Increase system controllability and simplify debugging: virtual platforms enable accessing the internal information of platform components, which makes HW/SW analysis and debug much easier than in real HW platforms, where there is no opportunity to change or control the hardware or software execution.

 Provide good performance and accessibility: Hardware platforms often have limited availability during early production stages, which limits its use. Furthermore, if constructed carefully, virtual platforms can execute faster than the actual final hardware, allowing extended evaluation and testing steps.

Several alternatives have been proposed to simulate processor operation in order to create virtual platforms. These alternatives propose working at different levels of abstraction, providing different tradeoffs in terms of accuracy vs. performance and usability.

Currently, host-compiled simulation is the state-of-the-art solution that provides best performance and easier use. This technique is based on static annotation of the original SW source code with the expected performance it would have in the target platform. After that, compilation and execution of the annotated code in the host computer is done.

This approach has as theoretical maximum speed the native execution of the original code, which is the maximum speed possible for a functional simulation. Furthermore, it does not require porting the SW (such as the compiler or device drivers) to the target platform. This possibility enables easy exploration of multiple design alternatives with minimum effort. However, its accuracy is still lower than in other techniques, begin an active research area.

In this project, the University of Cantabria, in collaboration with TASE has worked in a novel solution to increase host-compiled simulation accuracy. It has been applied to simulate and estimate the expected performance of SW applications running on top of different LEON3 platforms.

#### <span id="page-24-0"></span>2.3.2 **Work done**

The work performed in this project has focused on the extension of a previous tool developed by the University of Cantabria, called VIPPE. VIPPE is a tool oriented to create virtual platforms based on hostcompiled simulation. It can model multi-core platforms, including SystemC peripherals, and integrates an abstract model of the Operating System, providing several APIs, such as POSIX, which enables to simulate embedded Linux platforms. In this project, the tool has been improved with a new annotation engine and the internal changes required in the tool to use it have also been made.

Typically, there are two solutions to estimate the performance of a basic block of SW code in the target platform, which is the main information required for the annotation:

- cross-compile for the target platform, correlating the blocks of the resulting assembler with the basic blocks in the original code
- generate a sort of compiler back-end that generates the information from the compiler intermediate code, as VIPPE do.

The first alternative has several problems with compiler's optimizations, since optimizations can reorganize the code structure, making impossible a full relationship between the source and the assembler code. The second option has difficulties since details of the real back-end are not considered in the estimation.

The solution proposed in this work combines both approaches. The original code is cross-compiled to obtain accurate annotations, but the relationship is not done with the original source code, but with the intermediate code generated by the compiler. As a result, the annotation is performed at the compiler intermediate level. The benefit obtained from working at the intermediate level results from the fact that compilers' back-ends do not dramatically modify the code structure when generating the assembler from the intermediate code. Modifications done by the real back-end can be easily considered, enabling adequate annotation of the host-compiled code.

To implement this approach, the solution applied is based on the use of the LLVM compiler (clang), since it was the compiler used in the previous version of VIPPE. Moreover, the access of intermediate code is easier in LLVM than in GNU/GCC, which makes feasible to demonstrate the possibilities of the approach with the effort available in the project.

#### <span id="page-25-0"></span>**2.3.2.1 Annotation steps**

To annotate the source code, the new annotation engine developed in the project performs the following steps:

1.- Pre-process the code with the native headers

2.- Cross-compile the pre-processed code for the target platform (LEON3), and obtain the intermediate code

3.- Obtain the assembler for the target processor (LEON3)

4.- Estimate the number of cycles required to execute each basic block of the assembler code in the target platform.

5.- Annotate the intermediate code with the estimated cycles, together with cache operation annotation.

6.- Compile the annotated intermediate code for native execution, together with VIPPE simulation libraries.

7.- Run in the host computer and obtain results

#### <span id="page-25-1"></span>**2.3.2.2 Relationship between assembler and intermediate code**

Although assembler and intermediate code structures are similar, since compiler back-end typically perform minor changes to then, there are some differences that have to be managed to perform correct annotations.

Basically, modifications that appear in the structure of the assembler code are the result of the following elements:

- Compiler back-end can reorder the blocks of "if" structures, changing the comparison and the order of the then/else statements.
- Compiler back-end change "switch" structures in the intermediate code by a list of chained "if" structures.
- Intermediate code can contain "select" clauses that are implemented as "if" structures, resulting in several additional basic blocks.
- Compiler back-end change "if" conditions created by merging several conditionals with "and"/"or"/"xor" operations by multiple chained "if" structures
- Compiler back-end has freedom to use "return" statements that identify the end of code functions, reorganizing the last basic blocks of the function codes as required to simplify the resulting codes

To overcome these differences, the annotator developed has the capability of analyzing the new basic blocks added by the back-end. Then, it modifies the intermediate code before native compilation in two ways:

- when modifications in the code structure are minimal (typically a new single if statement), conditional annotations are added in the original basic blocks.
- otherwise, the original intermediate code is modified replicating the structure of the assembler code. Thus, functionality is unchanged but annotation is performed with minimal overhead.

### <span id="page-26-0"></span>2.3.3 **Modeling of LEON3 internal details**

Together with the development of the process need to extract the relationship between assembler and intermediate code, which is mainly generic for any processor, the modeling of LEON3-based platforms also requires integrating LEON3 specific details within the annotation tool.

The details that has been evaluated and integrated are the following:

- Assembler instruction identification: The first step of the annotation process is to know the type of each assembler instruction in the code from its opcode: operators, branches, memory access, …
- Clock cycles required for each assembler instruction: since not all assembler instructions can be executed in one cycle, it is required to obtain the overall number of cycles required by each instruction before basic block annotation
- Pipe dependencies: data dependencies among near instructions provoke processor stalls, stopping a different number of cycles depending the distance and the type of instruction.
- Branch stalls: Depending on the result of the condition in branches, jumps can result in stalls or not, involving different number of cycles to execute
- Write buffer delay: By default, LEON3 has a write buffer of 3 positions to perform store instructions. When the buffer is full, the processor stalls.

Moreover, estimations of the overhead resulting from the use of LINUX in the LEON3 platform have been done, feeding the simulation engine with the resulting values.

#### <span id="page-26-1"></span>2.3.4 **Comparison with the real board**

To evaluate the accuracy of the tool developed, a real implementation has been used. For such purpose, a XILINX ML506 platform (Virtex 5) board has been used. This board enables integrating platforms with 1 and 2 LEON3 cores. A "FPU-lite" unit has been added to perform floating point instructions.

Regarding the SW platform, both comparisons in bare metal, and with Linuxbuild OS have been performed.

Since the LLVM has a port for "sparc v8" but not specifically for LEON3, some problems with the assembling step have appeared when generating executables for the target board. To solve them, the assembly code obtained with LLVM was transformed into binary with the corresponding GNU tool ("as") instead of with the LLVM tool.

To obtain information about number of cycles and instructions in the real platform, the peripheral "l3stat" provided in the standard distribution of LEON3 VHDL codes (version 1.4 onwards) has been used:

- When operating in bare metal, a new "main" function designed to wrap the application main function has been created. This new function is in charge of activating and printing the counters before and after the execution of the original "main" by reading/writing the registers of the peripheral.
- When operating under Linux, the wrapper has been modified to use the standard "devmem2" command to access the l3stat registers.

Both operations add some overhead, since counter activation and deactivation take some cycles. To solve this problem, the overhead has been measured using an empty "main" function. Then, this value is subtracted from the real measures before putting them in the tables below. In the case of 2 cores with OS, the overhead is not constant, and thus values measured has some small uncertainty. This uncertainty can be estimated comparing the execution time of both cores, which should be the same.

In order to check and demonstrate the tool, some small applications and a CCSDS 122 has been executed both in the real platform and in the VIPPE simulator.

Results for small examples in bare metal can be found in the following tables:

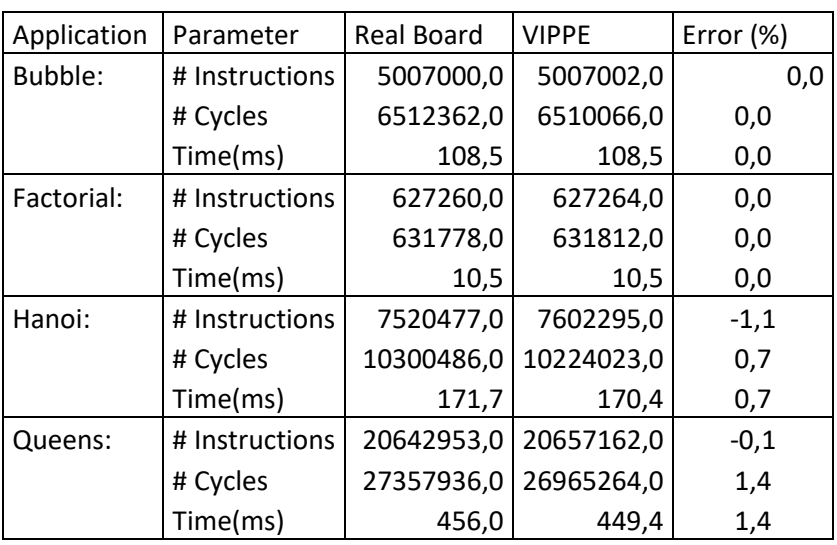

As it can be seen, accuracy of the developed tool for the checked small examples is really high, resulting in errors less than 1.5 %.

For the CCSDS example, estimation of execution times with input images of 200x200 and 1000x1000 pixels have been compared running under Linux OS, with a real platform containing 1 and 2 cores. The application SW has only 1 thread, so no parallelism can be obtained in the case of 2 cores, but different overhead due to the OS is found.

In the case of 2 cores, the mapping of tasks to cores change on each execution, so instructions and cycles on each processor cannot be compared separately. In this case, comparison is only possible analyzing the overall execution time.

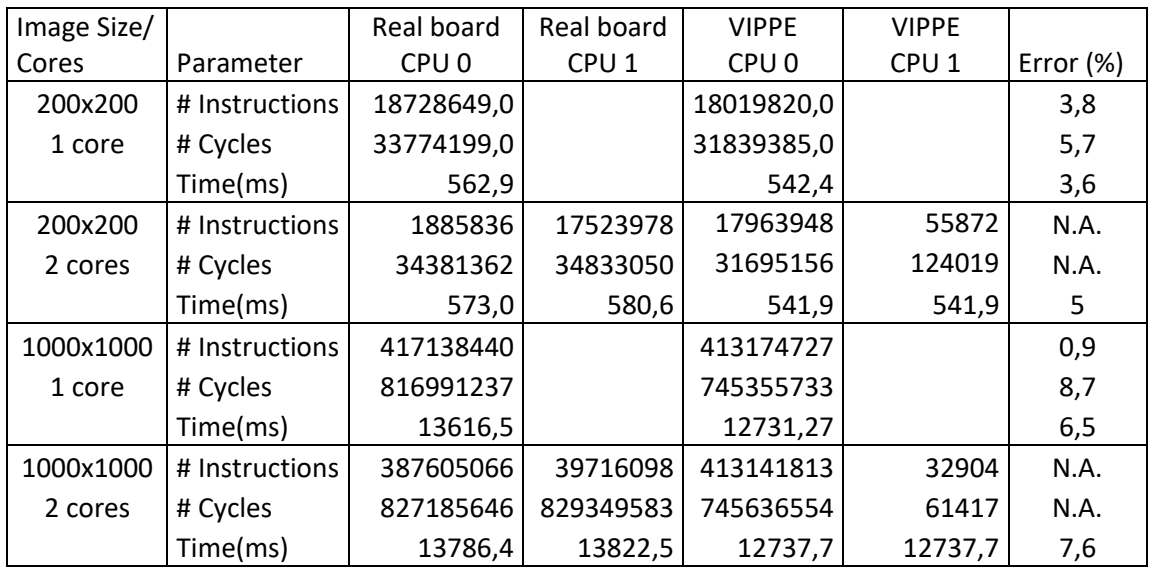

As the table shows, when considering a large example the accuracy of the estimation tool is still quite good since all errors are below 10%.

## <span id="page-28-0"></span>2.3.5 **Following steps**

Once the estimation tool has been extended to provide accurate results, it has to be used to analyze different design alternatives.

In this context, the next step is to parallelize the application and obtain results with different number of threads for the parallelization.

Additionally, some SW code modification that can impact on application performance will be evaluated. Finally, other examples, such as an AES, will be also evaluated and explored.

## <span id="page-29-0"></span>**3. Use Case MPSoC Software and Tools for Space**

## <span id="page-29-1"></span>**3.1 Art2kitekt introduction**

The tool suite art2kitekt has been used to design and evaluate a space domain application. Both software and hardware elements have been modeled and analized with the tool.

First of all, a multi core system from the space domain context based on the GR712RC Dual-Core LEON3-FT board has been modeled for evaluation purposes. Then, an example of a "satellite" task set has been also modeled. Afterthat, taking advantage of the "Response Time Analysis with automatic processor allocation" offered by the System Analysis stage, tasks and flows have been mapped to the corresponding cores in the execution platform in a way that system feasibility is guaranteed. Finally, with the newly available Code Generation stage, a low-level skeleton of the source code is automatically generated and prepared to run in a RTEMS operating system.

In tight collaboration with TASE, the tool suite art2kitekt has been developed and adapted to guide the engineer through the steps of system design and analysis for a space domain task. Following an agile methodology for the tool suite art2kitekt software development, since march of this year, which was the deadline for deliverable D9.4, three internal releases (including several targets each one) have been reached:

#### **16.04 – 6 th internal "release" (2016/04/01)**

- o Application management: Improved project isolation by means of group and user attributes as a system of project access permission.
- o System Analysis stage: Added algorithms to compute CPU utilization (CPU) and best response time (BRT).
- o Application Model & System Analysis stages: Extended Response Time Analysis algorithm to provide support for OFFSETS and JITTER.
- o System Analysis stage: Added division of algorithms among three categories according to <Processor allocation>, <Feasibility analysis> and <Resource utilization> criteria.
- **16.07 – 7 th internal "release": (2016/07/01)**
	- o System Analysis stage: Improvements in the feedback framework, providing hints to solve design flaws found in the results by the analysis algorithms.
	- o System Analysis stage: Achieved an isolated demo with SENSITIVITY analysis, including a new graphical representation of the task schedule.
	- o System Analysis stage: Added WORST FIT analysis algorithm.
	- o Application management: Improved functionality to access the application with user/password policy.

#### **16.10 – 8 th internal "release: (2016/09/30)**

- o New stage: Released proof of concept for the last developed stage "Code Generation".
- o Stage Code Generation: Preliminary functionality available to automatically generate the skeleton source code in C language for a POSIX platform.
- o Application Model: Implemented the required user interface functionality to allow a manual mapping of tasks to processors in order to allow for the analysis algorithms the scheduling of tasks in an multi-core execution platform.

## **Applications Detailed Description**

## <span id="page-30-0"></span>**3.2 Description of the UC9.2 and WP2.4 tool application**

From WP02 "Executable Application Models and Design Tools for Mixed-Critical, Multi-Core Embedded Systems", and specifically from Task 2.4 "Code generation and offline analysis tools", the new tool suite art2kitekt has been further developed and adapted with UC 9.2 and thus to space domain requirements. Once more, valuable feedback has been provided to the art2kitekt tool suite development in different aspects as analysis algorithms requirements, usability tips, and source code examples to automate code generation.

Use Case 9.2 demonstrator is currently using a specific execution platform model based in the features of the GR712RC Dual-Core LEON3-FT board, as well as a manually written example of RTEMS code in order to help with the ongoing code generation functionality which will be soon available with the next relases of the tool suite scheduled before the end of EMC2 project.

## <span id="page-30-1"></span>**3.3 Detailed description of the application and the use case**

Execution platform and the application software have been modeled in their corresponding stages, manually mapping some flows to specific processors. Different versions of the Response Time Analysis algorithm are provided in order to balance load among processors, or to minimize the number of required processors.

If a design error is found with a given analysis, the tool suite will suggest a change in the application model parameters in order to achieve a feasible task set for the current execution platform and application model co-design.

## <span id="page-30-2"></span>3.3.1 **Platform Model description**

A reduced set of hardware devices and its corresponding parameters can be modeled for each execution platform at the so called Platform Model stage. A compact graphical representation of the modeled platform is shown to the user as an intuitive linked graph. This functionality is shown at the "Board Model" panel and is aimed to easily found any hardware component incompletly defined, with no link to other components.

| <b>Platform Model</b><br>PM<br>Ξ                         | sA<br>  <sub>CG</sub>  <br>AM                                                                                                    | <u>.</u>                             |
|----------------------------------------------------------|----------------------------------------------------------------------------------------------------|--------------------------------------|
| Model<br><b>Services</b>                                 | View all system                                                                                                    | $\blacktriangleright$                |
| $\quad \  \  \, \times$<br>$\rightarrow$<br>$\checkmark$ |                                                                                                    |                                      |
| $\vee$ $\boxdot$ GR712RC<br><b>Development Board</b>     | <b>GR712RC Development Board</b>                                                                                                    |                                      |
| <b>E</b> Processors                                      |                                                                                                    |                                      |
| <b>E</b> Memories                                        |                                                                                                    |                                      |
| <b>E</b> Devices                                         | Processors                                                                                                    | <b>Add Processor</b>                 |
| <b>Buses</b>                                             | <b>Clock Frequency</b><br>Addr: Bus<br><b>Data Bus</b><br><b>Name</b><br><b>Power</b>                                                                                                    |                                      |
| 图 Power Supplies                                         | LEON3 - Core1<br><b>100 MHz</b><br>32<br>20<br>3,000 mW                                                                                                    | $\blacktriangleright$ $\blacksquare$ |
|                                                          | 32<br><b>LEON3 - Core2</b><br><b>100 MHz</b><br>20<br>3,000 mW                                                                                                    | $\bullet$ $\blacksquare$             |
|                                                          | $\triangle$ $\forall$<br><b>Board Model</b><br><b>Board Picture</b>                                                                                                    |                                      |
|                                                          | <b>JTAG</b><br><b>SLINK Ethernet PHY 1553 A/B</b><br><b>CAN N/R</b><br>6 x LVTTL<br>IEEE 754<br><b>LEON3FT</b><br>SPARC V8<br><b>Debug</b><br>Support<br>Unit<br>4x4kB<br>D-cache I-cache<br>Mul &<br>Div<br>6x<br><b>MMU</b><br><b>AMBA AHB</b><br><b>JTAG</b><br>Ethernet<br>MAC<br>Mil-Std-1553<br>CAN 2.0<br>& SatCAN<br><b>SpaceWire</b><br><b>SLINK</b><br>Debug<br>Link<br><b>BCRTMT</b><br>Links<br>AMBA AHB<br><b>IMU</b><br>10/100<br><b>RMAP</b><br><b>AMBA AHB</b><br>AMRA APB<br>ccsps<br><b>AHB/APB</b><br>On-Chip<br>SRAM<br><b>Memory</b><br>Controller<br><b>Encoder 8</b><br><b>Bridge</b><br>$rac{12C}{8P1}$<br><b>ASCS</b><br><b>IrgCtrl</b><br><b>6 x UART</b><br><b>I/O Port</b><br><b>Decoder</b><br><b>Timers</b><br>,,,,,<br>PROM / I/O / SRAM / SDRAM<br><b>RS232</b><br><b>I2C &amp; SPI</b><br><b>I'O Port</b><br><b>ASCS16</b><br><b>Transponder</b><br><b>Watchdog</b> |                                      |

**Figure 12: GR712RC platform model**

<span id="page-31-1"></span>Morevover, there is also a "Board Picture" panel which can be used to import a block diagram of the execution platform which will be used as a reference to the execution platform definition.

#### <span id="page-31-0"></span>3.3.2 **Application Model description**

Systems, Subsystems, Flows and Tasks can be hierarchically defined in order to model a task set at the Application Model stage. As an example, a snapshot of a flow defined to model the UART utilization into the "Satellite" Use Case it is shown, where several flow parameters have been defined as <Period>, <Deadline> and <Priority>. Besides, a manual mapping of the <Processor> has been assigned.

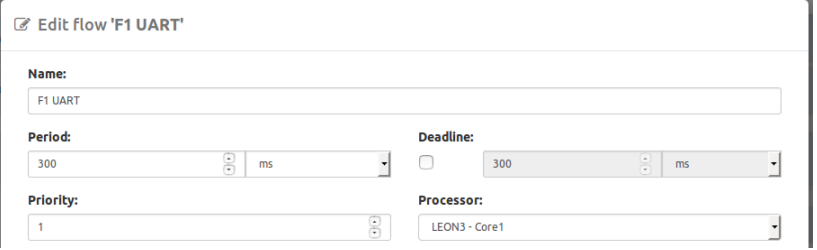

**Figure 13: Data modeled for the first flow of the task set**

<span id="page-31-2"></span>Next, a figure with the flow description introduced at the graphical user interface of the art2kitekt suite it is shown. This info description can be display at any moment just by clicking the "i" button available for every item documented.

| Responsabilidades: |                                                                                                    |
|--------------------|----------------------------------------------------------------------------------------------------|
|                    | · Recibir y enviar datos mediante la UART                                                                                                    |
|                    | • Se distinguen dos casos:                                                                                                    |
|                    | o Los datos son generados por un humado utilizando un terminal.                                                                                |
|                    | o Los datos son generados por un terminal (protocolo XMODEM, exclusivo<br>para el comando STORAGE) como resultado del envío del fichero con la |
|                    | configuración de la FPGA del copro                                                                                                    |

**Figure 14: Brief description of the flow**

<span id="page-32-1"></span>This feature is very convenient to help the engineer with a plain explanation of every task and flow that has been previously documented. It is also used when a project report is exported from the web interface, which can be done in different formats: PDF, XLS and JSON.

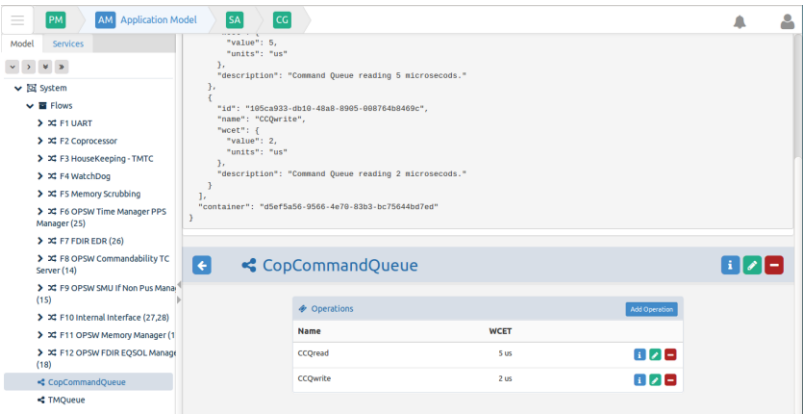

**Figure 15: Example data for a Shared Resource element**

<span id="page-32-2"></span>Finally, an example of a shared resource element can be seen at the figure, where a coprocessor queue has been modeled with two possible operations: read and write. The corresponding JSON structure internally saved for the model is also visible at the UI.

#### <span id="page-32-0"></span>3.3.3 **System Analysis description**

The engineer is able to specify the kind of system analysis she wants to perform. It is also possible to interact with the tool to fix any issues that makes the system unfeasible. The implementation of these analyses is fast enough to be executed "on the fly", so the user can easily test several possible conditions and see the result immediately.

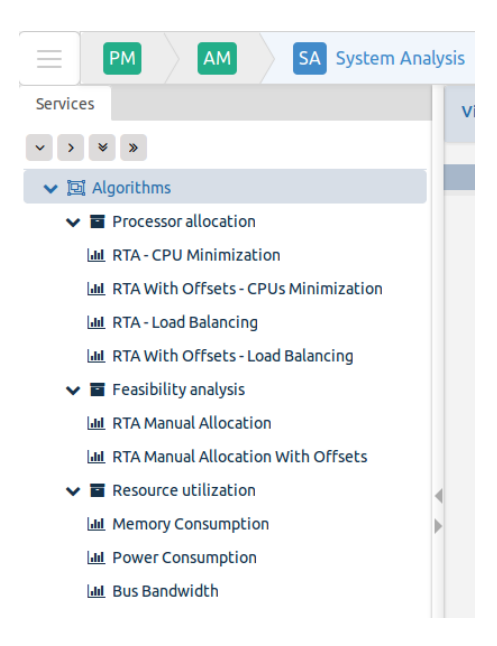

**Figure 16: Set of algorithms to check system analysis**

<span id="page-33-0"></span>Two version of the <Response Time Analysis> algorithm have been run and documented for the "Satellite" use case: <CPU Minimization> and <Load Balancing>. Next two snapshots of the web results obtained after running the analyses can be seen. Although both analyses result in feasible schedules, it is clear how the second one is able to evenly load the tasks between the two processors.

| <b>SA</b> System Analysis<br>PM<br>AM                                   |                                                                     | <b>CG</b>                                                 |                              |           |                           |                           |                                                              |               |                 |  |
|-------------------------------------------------------------------------|---------------------------------------------------------------------|-----------------------------------------------------------|------------------------------|-----------|---------------------------|---------------------------|--------------------------------------------------------------|---------------|-----------------|--|
|                                                                         | <b>View selected Service</b>                                        |                                                           |                              |           |                           |                           |                                                              |               |                 |  |
| $\omega \rightarrow -\omega$ , $y$                                      |                                                                     |                                                           |                              |           |                           |                           |                                                              |               |                 |  |
| $\vee$ <b>EX</b> Algorithms                                             |                                                                     | RTA - CPU Minimization                                    |                              |           |                           |                           |                                                              |               |                 |  |
| v <b>E</b> Processor allocation                                         |                                                                     | Automatic flow allocation based on Response Time Analysis |                              |           |                           |                           |                                                              |               |                 |  |
| <b>M RTA - CPU Minimization</b>                                         |                                                                     |                                                           |                              |           |                           |                           |                                                              |               |                 |  |
| <b>IM RTA With Offsets - CPUs Minimization</b>                          |                                                                     |                                                           |                              |           |                           |                           |                                                              |               |                 |  |
| <b>M. RTA - Load Balancing</b>                                          | ◉<br>$\vee$ Settings<br>C Update model<br>$\blacktriangleright$ Run |                                                           |                              |           |                           |                           |                                                              |               |                 |  |
| <b>IM RTA With Offsets - Load Balancing</b><br>> 图 Feasibility analysis | Change units for all fields us -                                    |                                                           |                              |           |                           |                           |                                                              |               |                 |  |
| > Ta Resource utilization                                               |                                                                     |                                                           |                              |           |                           |                           |                                                              |               |                 |  |
|                                                                         |                                                                     | <b>LEON3 - Core1</b>                                      |                              |           |                           |                           | Analysis performed. Processor workload is feasible (68.78 %) |               |                 |  |
|                                                                         | Flow                                                                | Task                                                      | <b>Priority</b>              | WCET (us) | <b>Blocking Time (us)</b> | <b>Response Time (us)</b> | <b>Deadline</b> (us)                                         | Period (us)   | <b>Feasible</b> |  |
|                                                                         | <b>F1 UART</b>                                                      |                                                           |                              |           |                           | 10,000                    | 300,000                                                      | 300,000       | v               |  |
|                                                                         |                                                                     | FIT1 UART                                                 | $\mathbf{1}$<br>$\mathbf{o}$ | 10,000    | $\bullet$                 | 10,000                    | 300,000                                                      |               | Ŷ,              |  |
|                                                                         | E2 Contocessor                                                      |                                                           | $\sigma$                     |           |                           | 260,000                   | 1,000,000                                                    | 1,000,000     | Ŷ.              |  |
|                                                                         |                                                                     | F2T1 Coprocessor                                          | $\overline{1}$               | 250,000   | $\bullet$                 | 260,000                   | 1,000,000                                                    |               | v               |  |
|                                                                         |                                                                     | F3 HouseKeeping - TMTC                                    | 3                            |           |                           | 420,000                   | 500,000                                                      | 500,000       | v               |  |
|                                                                         |                                                                     | F3T1 HouseKeeping - TMTC                                  | $\bar{z}$                    | 150,000   | $\bullet$                 | 420,000                   | 500,000                                                      |               | v.              |  |
|                                                                         | F4 WatchDog                                                         |                                                           | 255                          |           |                           | 2,798,980.12              | 20,000,000                                                   | 20,000,000    | Ŷ.              |  |
|                                                                         |                                                                     | F4T1 WatchDog                                             | 12 <sup>°</sup>              | 10,000    | $\bullet$                 | 2,798,980.12              | 20,000,000                                                   |               | Ŷ.              |  |
|                                                                         |                                                                     | <b>FS Memory Scrubbing</b>                                | 200                          |           |                           | 2,788,980.12              | 10,000,000                                                   | 10,000,000    | u               |  |
|                                                                         |                                                                     | <b>FST1 Memory Scrubbing</b>                              | 11                           | 1,000     | $\mathbf{o}$              | 2,788,980.12              | 10,000,000                                                   |               | $\overline{a}$  |  |
|                                                                         |                                                                     | F6 OPSW Time Manager PPS Manager (25)                     | 10                           |           |                           | 420,221.24                | 1,000,000                                                    | 1,000,000     | v               |  |
|                                                                         |                                                                     | F6T1 OPSW Time Manager PPS Manager (25)                   | $\tau$                       | 182       | $\bullet$                 | 420,221.24                | 1,000,000                                                    |               | Ŷ.              |  |
|                                                                         |                                                                     | F11 OPSW Memory Manager (17)                              | 10                           |           |                           | 2,786,663.72              | 10,000,000                                                   | 10,000,000    | v               |  |
|                                                                         |                                                                     | F11T1 OPSW Memory Manager (17)                            | $\mathbf{R}$                 | 1,036,000 | $\mathbf{o}$              | 2,786,663.72              | 10.000.000                                                   |               | U               |  |
|                                                                         |                                                                     | F7 FDIR EDR (26)                                          | 10                           |           |                           | 2.787.454.72              | 10,000,000                                                   | 10,000,000    | u               |  |
|                                                                         |                                                                     | F7T1 OPSW FDIR EDR (26)                                   | $\mathbf{q}$                 | 791       | $\bullet$                 | 2,787,454.72              | 10,000,000                                                   |               | Ŷ.              |  |
|                                                                         |                                                                     | F10 Internal Interface (27,28)                            | 10                           |           |                           | 420.039.24                | 1,000,000                                                    | 1,000,000     | u               |  |
|                                                                         |                                                                     | F10T1 Parameter HK Manager (27)                           | 5                            | 28,083    | $\bullet$                 | 420,028.083               | 1,000,000                                                    |               | v               |  |
|                                                                         |                                                                     | F10T2 Parameter Mom manager (28)                          | ó                            | 11.157    | $\mathbf{o}$              | 420,039.24                | 1,000,000                                                    |               | Ŷ,              |  |
|                                                                         |                                                                     | F12 OPSW FDIR EQSOL Manager (18)                          | 10                           |           |                           | 2,787,980.12              | 1,000,000,000                                                | 1,000,000,000 | v               |  |
|                                                                         |                                                                     | F12T1 OPSW FDIR EQSOL Manager (18)                        | 10                           | 525.4     | $\bullet$                 | 2,787,980.12              | 1,000,000,000                                                |               | Ŷ.              |  |
|                                                                         |                                                                     | LEON3 - Core2                                             |                              |           |                           |                           | Analysis performed. Processor workload is feasible (1.28 %)  |               |                 |  |
|                                                                         | Flow                                                                | <b>Task</b>                                               | <b>Priority</b>              | WCET (us) | <b>Blocking Time (us)</b> | <b>Response Time (us)</b> | Deadline (us)                                                | Period (us)   | Feasible        |  |
|                                                                         |                                                                     | F8 OPSW Commandability TC Server (14)                     | 10                           |           |                           | 1,156                     | 100,000                                                      | 100,000       | u               |  |
|                                                                         |                                                                     | F8T1 Commandability TC Server (14)                        | $\mathbf{R}$                 | 1.156     | $\mathbf{0}$              | 1,156                     | 100,000                                                      |               | U               |  |
|                                                                         |                                                                     | F9 OPSW SMU If Non Pus Manager (15)                       | 10                           |           |                           | 2,362.9                   | 125,000                                                      | 1,000,000     | v               |  |
|                                                                         |                                                                     |                                                           |                              |           |                           |                           |                                                              |               |                 |  |

<span id="page-33-1"></span>**Figure 17: Response Time System analysis with CPU Minimization**

| SA System Analysis<br><b>PM</b><br>AM                                                |  | cc                                                        |                         |           |                           |                           |                                                              |                                  |                          |  |
|--------------------------------------------------------------------------------------|--|-----------------------------------------------------------|-------------------------|-----------|---------------------------|---------------------------|--------------------------------------------------------------|----------------------------------|--------------------------|--|
| Services                                                                             |  | View selected Service                                     |                         |           |                           |                           |                                                              |                                  |                          |  |
| $\mathbf{v}=\mathbf{y}-\mathbf{w}$ . $\mathbf{y}$                                    |  |                                                           |                         |           |                           |                           |                                                              |                                  |                          |  |
| ↓ 図 Algorithms                                                                       |  | <b>RTA - Load Balancing</b>                               |                         |           |                           |                           |                                                              |                                  |                          |  |
| v <b>E</b> Processor allocation                                                      |  | Automatic flow allocation based on Response Time Analysis |                         |           |                           |                           |                                                              |                                  |                          |  |
| <b>IM RTA - CPU Minimization</b>                                                     |  |                                                           |                         |           |                           |                           |                                                              |                                  |                          |  |
| <b>IM RTA With Offsets - CPUs Minimization</b><br><b>LM RTA - Load Balancing</b>     |  |                                                           |                         |           |                           |                           |                                                              |                                  |                          |  |
| M RTA With Offsets - Load Balancing                                                  |  | ల                                                         |                         |           |                           |                           |                                                              | C Update model v Settings        | $\triangleright$ Run     |  |
| > Feasibility analysis                                                               |  |                                                           |                         |           |                           |                           |                                                              | Change units for all fields us > |                          |  |
| > E Resource utilization                                                             |  |                                                           |                         |           |                           |                           |                                                              |                                  |                          |  |
| Analysis performed. Processor workload is feasible (58.41 %)<br><b>LEON3 - Core1</b> |  |                                                           |                         |           |                           |                           |                                                              |                                  |                          |  |
|                                                                                      |  | Flow<br>Task                                              | Priority                | WCET (us) | <b>Blocking Time (us)</b> | <b>Response Time (us)</b> | Deadline (us)                                                | Period (us)                      | Feasible                 |  |
|                                                                                      |  | F1 UART                                                   | $\,$                    |           |                           | 10,000                    | 300,000                                                      | 300,000                          | v                        |  |
|                                                                                      |  | <b>FIT1 UART</b>                                          | $\circ$                 | 10,000    | $\circ$                   | 10,000                    | 300,000                                                      |                                  | v                        |  |
|                                                                                      |  | F2 Coprocessor                                            | $\overline{z}$          |           |                           | 260,000                   | 1,000,000                                                    | 1,000,000                        | U                        |  |
|                                                                                      |  | F2T1 Coprocessor                                          | $\mathbf{I}$            | 250,000   | $\circ$                   | 200,000                   | 1,000,000                                                    |                                  | $\mathbf{v}$             |  |
|                                                                                      |  | F3 HouseKeeping - TMTC                                    | $\overline{\mathbf{3}}$ |           |                           | 420,000                   | 500,000                                                      | 500,000                          | $\checkmark$             |  |
|                                                                                      |  | F3T1 HouseKeeping - TMTC                                  | $\overline{z}$          | 150,000   | $\circ$                   | 420,000                   | 500,000                                                      |                                  | Ĝ.                       |  |
|                                                                                      |  |                                                           |                         |           |                           |                           |                                                              |                                  |                          |  |
|                                                                                      |  | F4 WatchDog                                               | 255                     |           |                           | 431,182                   | 20,000,000                                                   | 20,000,000                       | v                        |  |
|                                                                                      |  | F4T1 WatchDog                                             | 12                      | 10,000    | $\circ$                   | 431,182                   | 20,000,000                                                   |                                  | u                        |  |
|                                                                                      |  | <b>FS Memory Scrubbing</b>                                | 200                     |           |                           | 421,182                   | 10,000,000                                                   | 10,000,000                       | $\checkmark$             |  |
|                                                                                      |  | F5T1 Memory Scrubbing                                     | 11                      | 1,000     | $\circ$                   | 421,182                   | 10.000.000                                                   |                                  | Ĝ.                       |  |
|                                                                                      |  | F6 OPSW Time Manager PPS Manager (25)                     | 10                      |           |                           | 420.182                   | 1,000,000                                                    | 1,000,000                        | Ĝ.                       |  |
|                                                                                      |  | F6T1 OPSW Time Manager PPS Manager (25)                   | $\tau$                  | 182       | $\circ$                   | 420,182                   | 1,000,000                                                    |                                  | U                        |  |
|                                                                                      |  |                                                           |                         |           |                           |                           |                                                              |                                  |                          |  |
|                                                                                      |  | LEON3 - Core2                                             |                         |           |                           |                           | Analysis performed. Processor workload is feasible (11.65 %) |                                  |                          |  |
|                                                                                      |  | Flow<br>Task                                              | Priority                | WCET (us) | <b>Blocking Time (us)</b> | <b>Response Time (us)</b> | Deadline (us)                                                | Period (us)                      | Feasible                 |  |
|                                                                                      |  | F11 OPSW Memory Manager (17)                              | 10                      |           |                           | 1,051,208.28              | 10,000,000                                                   | 10,000,000                       | v                        |  |
|                                                                                      |  | F11T1 OPSW Memory Manager (17)                            | $\rm ^s$                | 1,030,000 | $\circ$                   | 1,051,208.28              | 10,000,000                                                   |                                  | $\mathbf{v}$             |  |
|                                                                                      |  | F8 OPSW Commandability TC Server (14)                     | 10                      |           |                           | 1,156                     | 100,000                                                      | 100,000                          | $\checkmark$             |  |
|                                                                                      |  | FBT1 Commandability TC Server (14)                        | $\bar{a}$               | 1,150     | $\alpha$                  | 1,150                     | 100,000                                                      |                                  | $\checkmark$             |  |
|                                                                                      |  | F9 OPSW SMU If Non Pus Manager (15)                       | 10                      |           |                           | 2.362.9                   | 125,000                                                      | 1,000,000                        | $\checkmark$             |  |
|                                                                                      |  | F9T1 OPSW SMU IF Non Pus Manager (15)                     | $\Delta$                | 1,205.9   | $\circ$                   | 2.362.9                   | 125,000                                                      |                                  | U                        |  |
|                                                                                      |  | <b>F7 FDIR EDR (26)</b>                                   | 10                      |           |                           | 1.051.999.28              | 10,000,000                                                   | 10.000.000                       | u                        |  |
|                                                                                      |  | F7T1 OPSW FDIR EDR (20)                                   | 9                       | 791       | $\circ$                   | 1,051,999.28              | 10,000,000                                                   |                                  | Ĝ.                       |  |
|                                                                                      |  | F10 Internal Interface (27,28)                            | 10                      |           |                           | 2,402.14                  | 1,000,000                                                    | 1,000,000                        | Ĝ.                       |  |
|                                                                                      |  | F10T1 Parameter HK Manager (27)                           | $\overline{\mathbf{s}}$ | 28,083    | $\bullet$                 | 2,390,983                 | 1,000,000                                                    |                                  | Ĝ.                       |  |
|                                                                                      |  | F10T2 Parameter Morn manager (28)                         | $\sigma$                | 11,157    | $\circ$                   | 2.402.14                  | 1,000,000                                                    |                                  | $\overline{\phantom{a}}$ |  |
|                                                                                      |  |                                                           |                         |           |                           |                           |                                                              |                                  |                          |  |
|                                                                                      |  | F12 OPSW FDIR EOSOL Manager (18)                          | 10                      |           |                           | 1.052.524.68              | 1,000,000,000                                                | 1,000,000,000                    | Ĝ.                       |  |
|                                                                                      |  | F12T1 OPSW FDIR EQSOL Manager (18)                        | 10                      | 525.4     | $\circ$                   | 1,052,524.68              | 1,000,000,000                                                |                                  | $\checkmark$             |  |

**Figure 18: Response Time System analysis with Load Balancing**

#### <span id="page-34-1"></span><span id="page-34-0"></span>3.3.4 **Code Generation description**

A target platform can be addressed to automatically generate the high level code to manage flows and tasks.

In the next example, source code has been automatically generated for a POSIX target platform and a simple task set which is only meant to illustrate the proof of concept for Code Generation currently available from the web user interface of the art2kitekt tool suite:

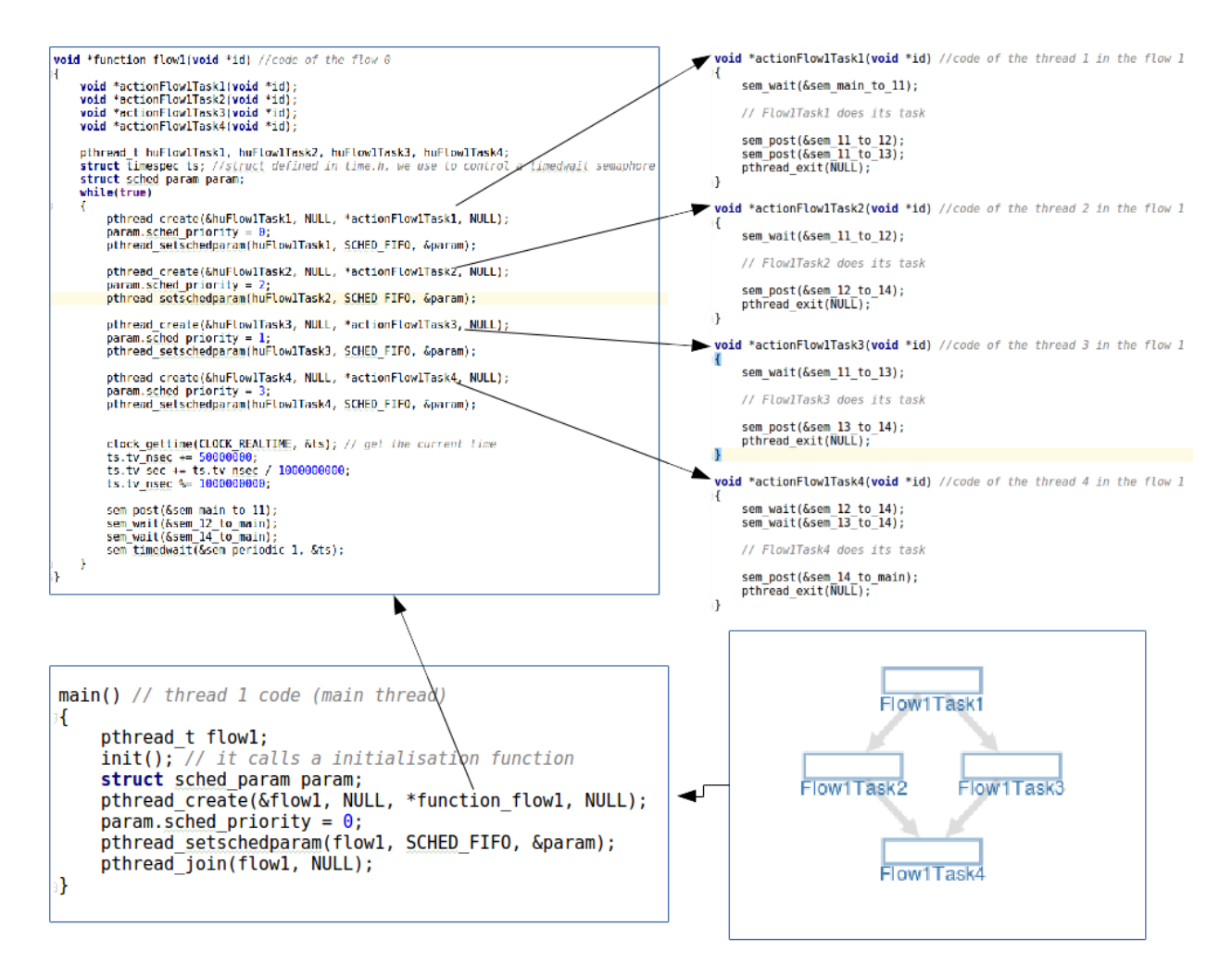

**Figure 19: Code Generation for POSIX**

<span id="page-35-1"></span>However, not only POSIX code will be automatically generated for a given project, but also RTEMS will be available in the near future.

#### <span id="page-35-0"></span>**3.4 Distributed platform TTEthernet configuration tooling**

In the context of EMC2, the TTEthernet toolchain has been further developed in order to support the network configuration for the network nodes targeted for space platform integration. The TTEthernet toolchain allows for the planning of the TTEthernet network with its networking nodes, the creation of physical and logical channels in the network and mapping the corresponding virtual links to the devices connected in a so-called "network description" (ND). The tool performs checking and validation of the ND and checks if the critical traffic can be scheduled according to its timing constraints (i.e. period, latency, bandwidth allocation). Based on this calculation, the schedule for time-triggered traffic is provided and corresponding Network Configuration files (NC database) are created which provide the individual configuration files for each of the devices in the network. This includes the

- Network configuration file, comprising:
	- Devices and Ports mapping
	- Synchronization parameters
	- Virtual Link and messages parameters
- Device specification files, containing
- Device type
- Traffic routing information
- Schedule parameter for TT traffic
- BAG and Rates for RC traffic
- Device Target mapping
	- Maps device to specific hardware

After this step, the toolchain allows to handle the TTEthernet network configuration XML database with a graphical user interface (GUI) and provides a table-based editor of the network configuration XML database. The Network-Configuration XML database is guided through the GUI in Eclipse environment, where individual VLs going through the network can be displayed and edited, manually change timing. In the configuration tool, new time-triggered and rate-constrained (TT/RC) virtual links going through the network can be created, and timing parameters of the Virtual Links (VLs) can be adjusted.

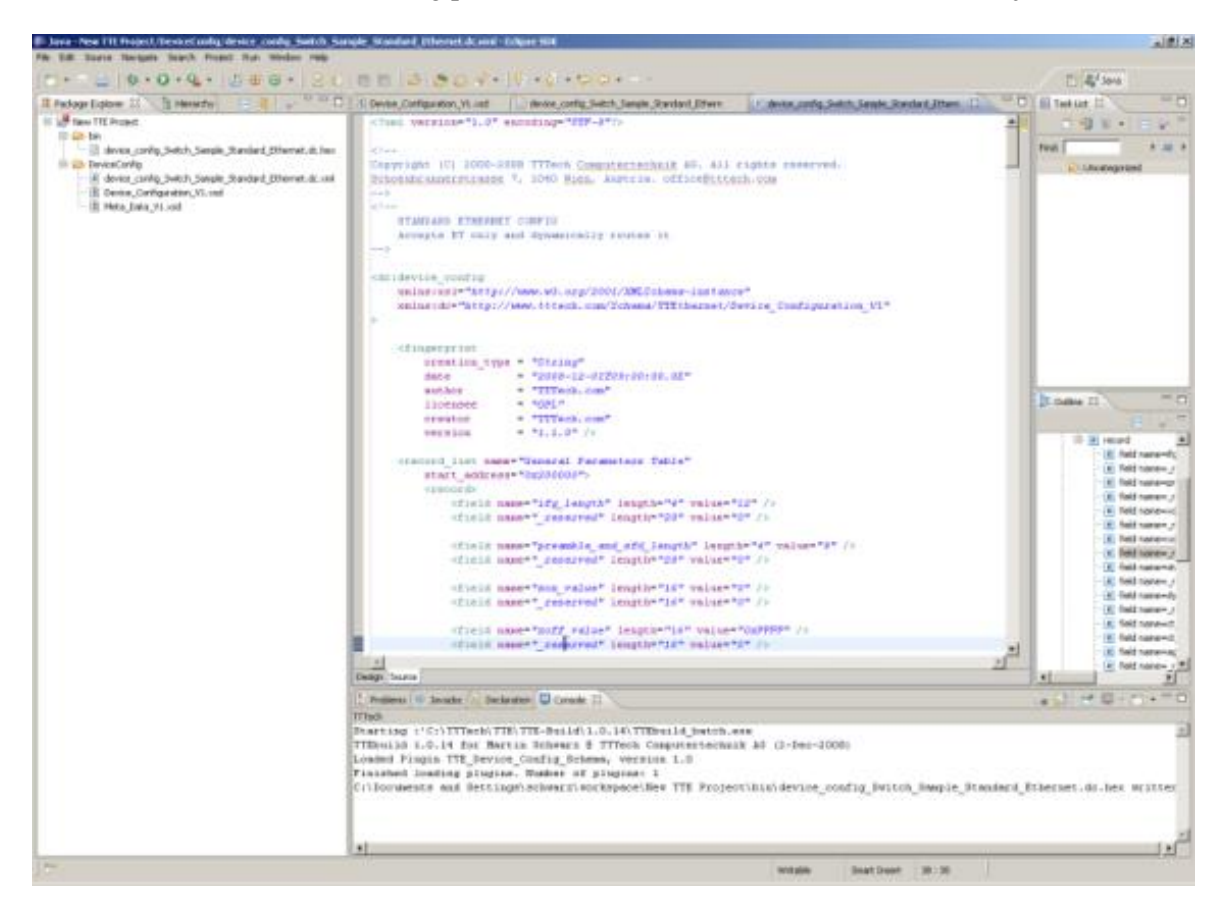

**Figure 20: Network configuration editor**

<span id="page-36-0"></span>After this phase, the configuration files are translated to the respective binaries for each of the devices in the network. The overall workflow is depicted in the figure below:

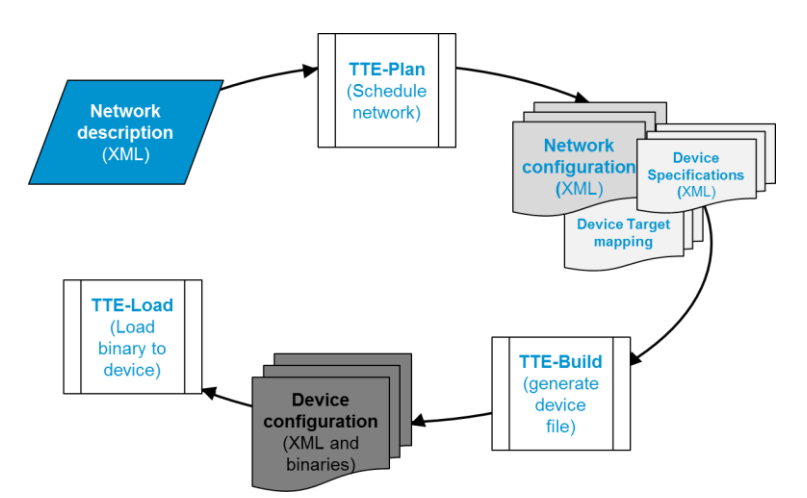

<span id="page-37-0"></span>**Figure 21: Network configuration toolchain**

## <span id="page-38-0"></span>**4. Use Case Optical Payload Applications**

## <span id="page-38-1"></span>**4.1 Integrasys Satellite Communications Link Emulator**

<span id="page-38-2"></span>In the following subsections Integrasys' Satellite Communications Link Emulator it is described.

#### 4.1.1 **Overall Structure and Purpose**

Integrasys has undertaken the development of a Satellite Communications Link Emulator for multicore platforms. The emulator allows monitoring the quality of the carriers that are transmitted to a satellite transponder, checking the status of the channel and tracking the possible interferences that may arise in a satellite communiactions link which degrade the performance of the service. The adoption of parallelisation techniques applyable to multicore platforms greatly improves the performance of the signal processing application (Vectorsat) running in the emulator.

Below one can see a block diagram of the overall Satellite Communications Link Emulator.

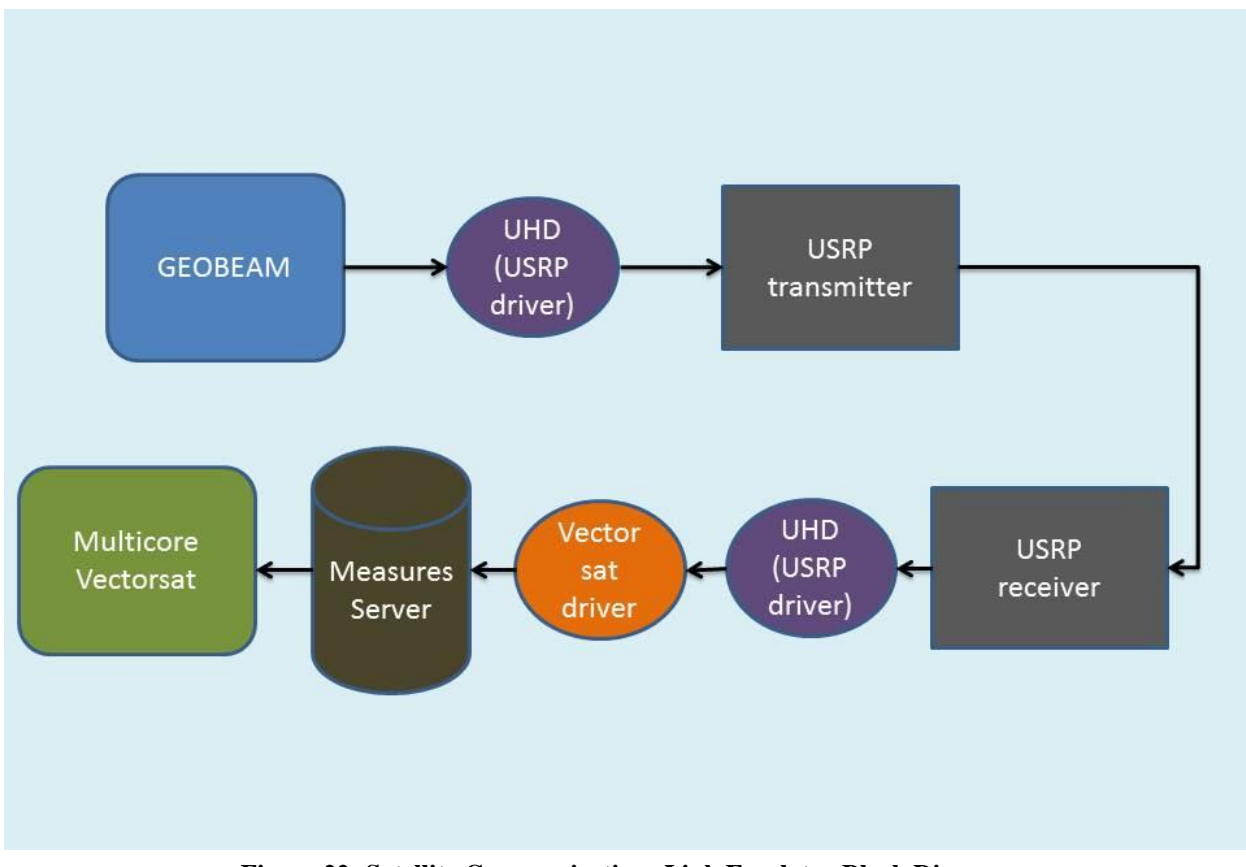

**Figure 22: Satellite Communications Link Emulator Block Diagram**

<span id="page-38-3"></span>The emulator comprises the three main elements of a communications link, namely transmitter, channel and receiver. The transmitter and receiver have been implemented by means of a SDR (Software Define Radio) Platform. We have used the Ettus Research USRP B200 model as transmitter and receiver. A software called GEOBEAM designed for satellite communications planning is used to perform all the calculations for the link and customising the transmitter parameters. Another software called Vectorsat designed for signal monitoring, visualisation and analysis is running in a multicore platform.

## <span id="page-39-0"></span>4.1.2 **Operation and Use**

In this subsection, we describe the above depicted blocks that are used and how they interconnect when the emulator is in operation.

#### <span id="page-39-1"></span>4.1.3 **GEOBEAM Application**

This application allows modelling a satellite communications network, with all the elements that are part of it, to achieve network planning and performance results. The tool includes, among others, VSAT, Hub, Satellite and Carrier Objects that make it possible to easily model a satellite communications link. An attractive and easy to use GUI that features a three-dimensional Virtual Globe from NASA's WorldWind shows the setup of the network in a geo-located manner.

The application can have many uses such as satellite footprint modelling, network planning or physical layer performance analysis but for the Satellite Communications Link Emulator that we are interested in our use case we will only need the module which models a transmitter and a carrier which are the ones that will be used in the emulated communications link as well as the Link Budget Calculations module which will compute the received carrier and interference power that will be received for any emulated satellite link.

In our Emulator, GEOBEAM therefore configures the link parameters and sends those parameters via a Socket connection to the UHD (USRP Hardware Driver), which communicates with the USRPs.

<span id="page-39-2"></span>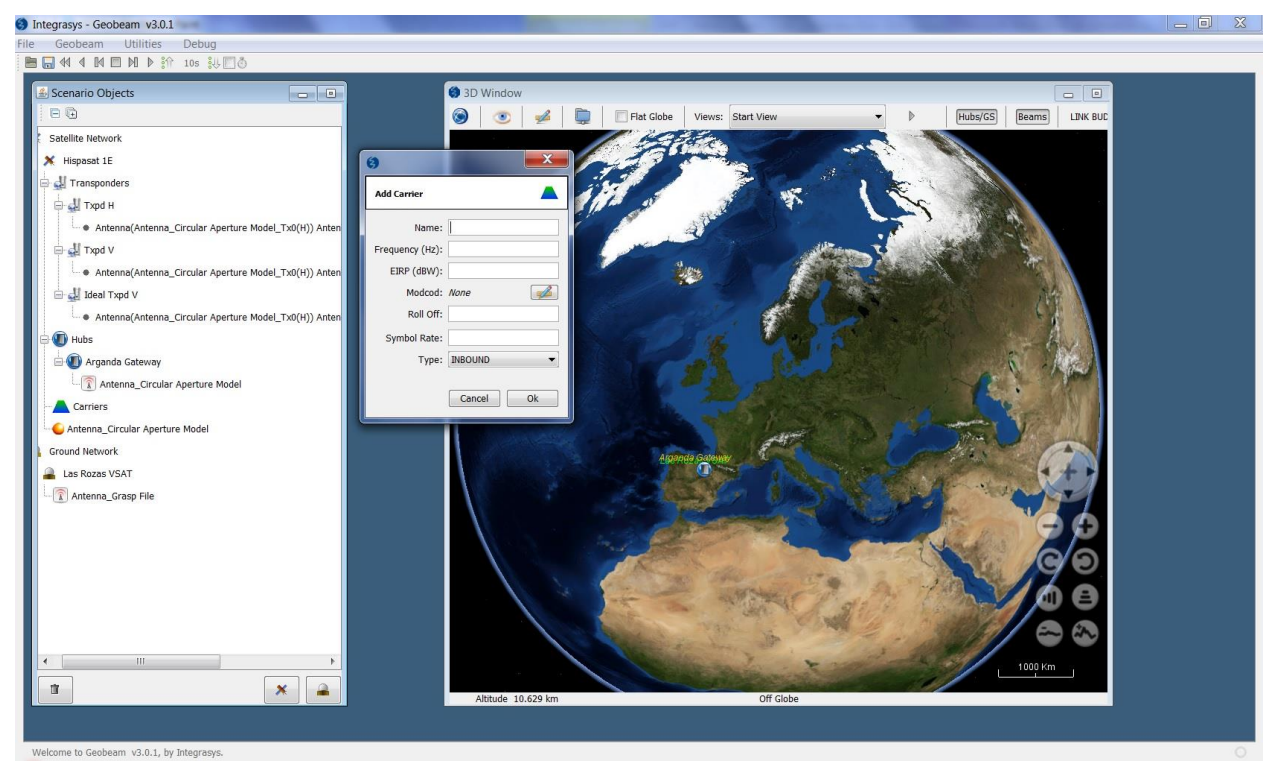

**Figure 23: GEOBEAM Graphical User Interface**

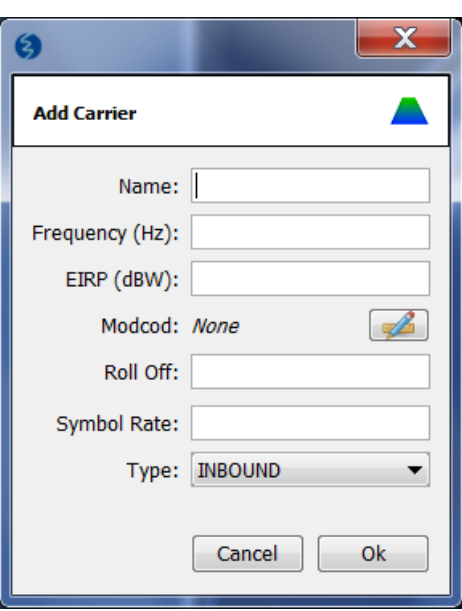

**Figure 24: Carrier Setup Menu**

#### <span id="page-40-1"></span><span id="page-40-0"></span>4.1.4 **USRP B200 Software Defined Radios**

The hardware used to trasmit and receive the electromagnetic signals to simulate the carriers is the wellknown USRP B200 Software Defined Radio from Ettus Research. These are unexpensive but flexible sofware radios that can be interfaced through its UHD driver. The RF frontend has individually tunable receive and transmit chains. All frontends have individual analog gain controls, where the receive frontends have 73 dB of available gain; and the transmit frontends have 89.5 dB of available gain. The analog frontend has an adjustable bandwidth of 200 kHz to 56 MHz.

In order to implement the transmit and receive modules we have employed the widespread GNU Radio C++ libraries. The C++ modules are interconnected in Python scripts.

<span id="page-40-2"></span>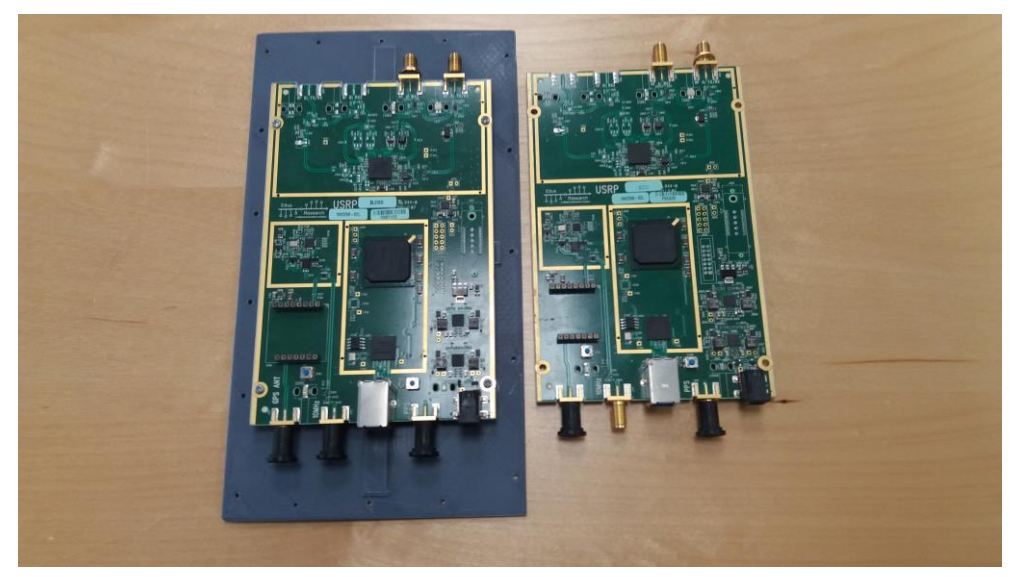

**Figure 25: USRP B200 Transmitter and Receiver**

### <span id="page-41-0"></span>4.1.5 **VECTORSAT Application**

This application is the end part of the whole Emulator layout. The Vectorsat Server receives and processes the signal measurements from a RF device driver (in our use case, the USRP) and process all of them before sending them for visualization to the Vectorsat Client running on another computer. By implementing parallesisation techniques for some calculations involved in the signal processing chain, it is possible to greatly reduce the computation time and therefore performing more tasks at the same time or in a more efficient manner. This in turn, means added benefits for the reliability of the satellite communications link such as the possiblity of tracking several carriers at the same time with a single spectrum analyser and therefore being able to detect and select the less affected channels by often-present interferent signals.

Therefore, the Vectorsat applications let us demodulate, visualise and analyse the signal that we have received on the second USRP, after being modelled and sent with the first USRP. In tests we performed, the Vectorsat application running on single-core mode was able to able to provide 10 to 12 traces per second on 512 points for the FFT (Fast Fourier Transform) while when increasing the number of points to 1024, performance decreased to 8 to 9 traces per second. On the other hand, multi-core version provides more than 20 traces per second, which makes more advanced and reliable features like several carrier simulataneous monitoring possible. There are several additional features or benefits that can be derived from the use of the Emulator such as transponder characterization, 1-dB compression point computation or uplink power control.

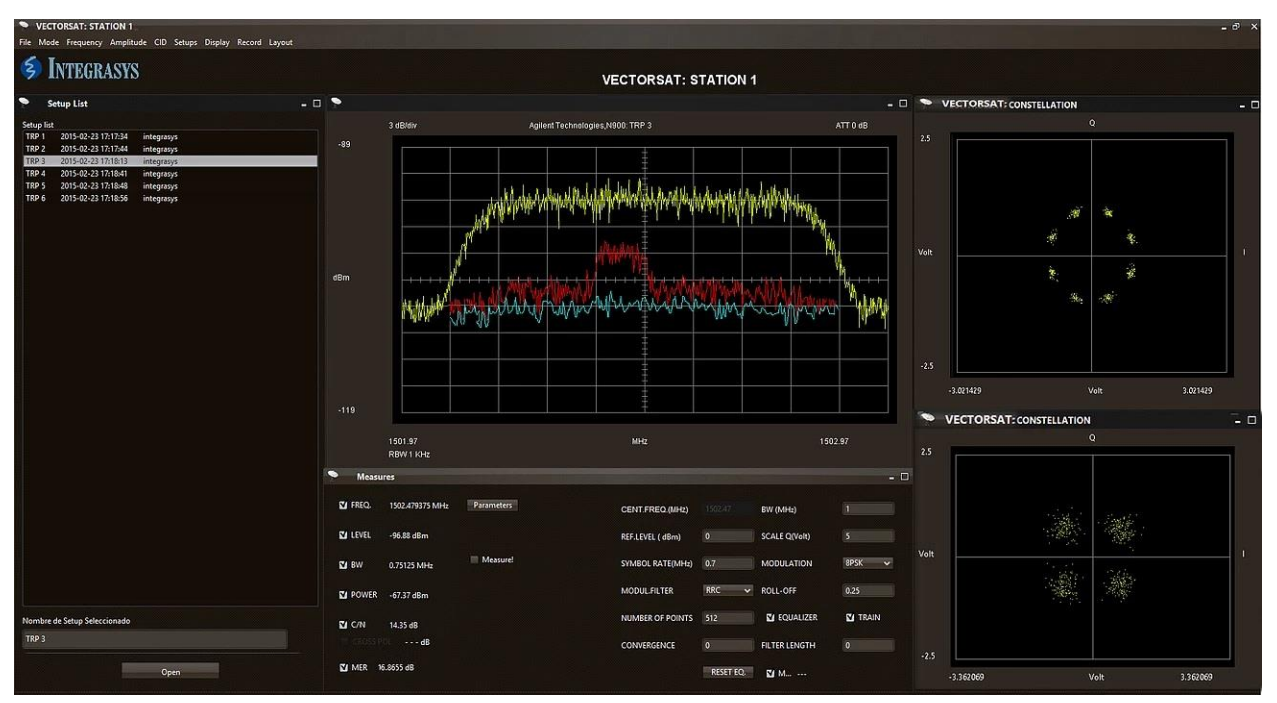

<span id="page-41-1"></span>**Figure 26: Vectorsat Client demodulating an 8-PSK carrier with interferences**

## <span id="page-42-0"></span>**5. Use Case Platform Applications**

This document describes the demonstrator developed by TASI and UNIVAQ in the scope of EMC2 project, a satellite reference platform based on a multicore processor. The goals of the demonstrator are:

- a) To evaluate and benchmark the ESA Next Generation Microprocessor (NGMP)
- b) To analyze the benefits and drawbacks related to the use of multicore platforms in mixedcriticality (MC) aerospace applications
- c) To evaluate the use of hypervisors as a feasible solution to implement MC application over multicore platforms
- d) To define proper design strategies for Mixed Criticality applications over a virtualized multicore platform.

This document contains an updated version of the software application design. It is also describes the main implementation details, with specific reference to the considered virtualization solutions.

## <span id="page-42-1"></span>**5.1 Demonstrator Overview**

The demonstrator setup models a simplified satellite platform.

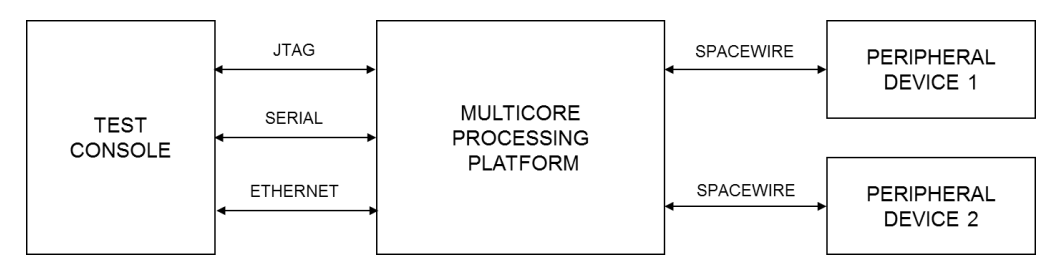

Proposed demonstrator is intended to model:

- The satellite's telecommand and telemetry management.
- The on-board management of large file transfers.

Specifically, the computing platform is able to receive telecommands and send back telemetries, as per ECSS-E-70-41A Standard. The unit is able to communicate with the peripheral devices using Spacewire Links and implementing the Remote Memory Access Protocol (RMAP, as per ECSS-E-ST-50-52C).

TASI and UNIVAQ jointly worked in the hardware selection and software design. Two different hypervisors have been considered of interest for the study:

- SYSGO PikeOS:
- FentISS XtratuM;

#### <span id="page-42-2"></span>5.1.1 **Hardware platform**

The platform includes the following components:

- A LEON4 multicore processing platform: a commercial board (Cobham Gaisler GR-CPCI-XC4V/LX200) including a quad-core Leon4 processor. The board models the satellite Platform Control Computer and execute the reference application software.
- A Test Conduction Console (TCC): a unit managing the Leon4 processing platform. The test console communicates with the Leon4 board via a serial link, sending commands and receiving data. Moreover, it receives data also over an Ethernet link and uploads the software by means of the JTAG access.

**Peripheral devices: generic devices generating data and emulating the Remote Terminal** components of a satellite. The boards communicates with the LEON4 board by means of three SpaceWire links.

#### <span id="page-43-0"></span>5.1.2 **Reference software application**

A preliminary version of the software architecture of the reference application has been partially described in Deliverable D9.4. The following figure details the current status of the software architecture.

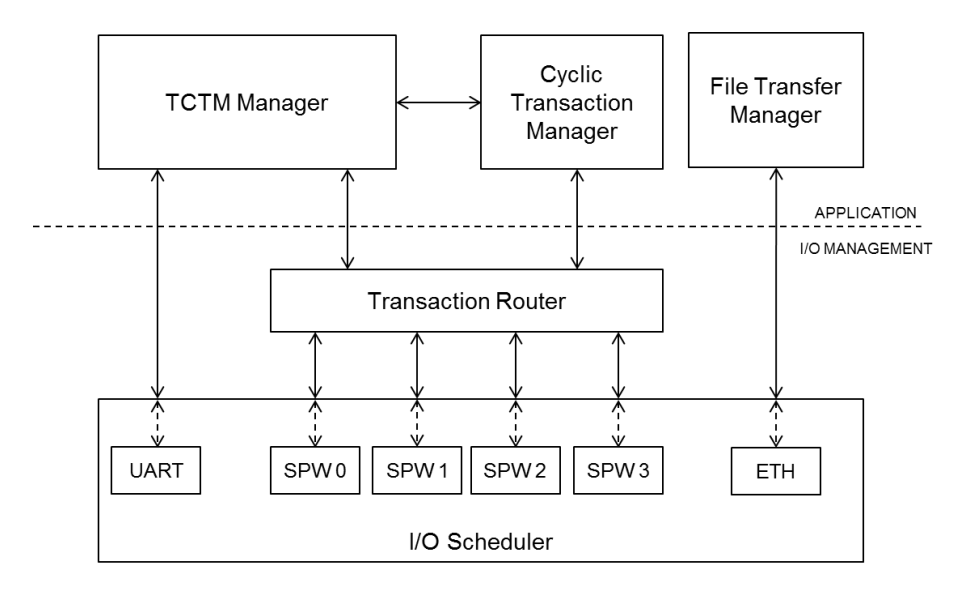

The entities included by the application layer have not been modified since the last deliverable. Specifically, this layer includes:

- A *TCTM Manager*, in charge of managing all the telecommands received from the test console and of generating and sending the platform telemetries. This component also manage the activity of the Cyclic Transaction Manger.
- A *Cyclic Transaction Manager*, in charge of periodically acquire values and generate telemetries from peripheral devices.
- A *File Transfer Manager*, in charge of managing the forwarding of large files coming from the Ethernet link. These process may represent the management of a payload unit.

The structure of the I/O management has been further refined since with respect to previous specification, including the following entities:

- A *Transaction Router*, handling the RMAP requests coming from the different on-board software entities, and forwarding them to the Spacewire interfaces (by means of the I/O Scheduler).
- An *I/O Scheduler*, forwarding the data provided by the device interfaces and taking care of timing requirements.

The I/O Scheduler relies on device drivers in order to manage the access to the physical links used by the application. As reported in the previous deliverables, the following drivers have been included:

- A Serial (UART) device driver, allowing the usage of the serial console to send and receive characters. This interface can be used to receive telemetry data and to send telecommands.
- A SpaceWire device driver, allowing the usage of the SpaceWire links in order to send and receive SpaceWire packets between the LEON4 and the attached peripherals.
- An Ethernet device driver, allowing the transmission of large files..

## <span id="page-44-0"></span>**5.2 General implementation concepts**

This section describes the implementation of the platform reference application. The reference software supports the following features:

- Reception of telecommands from a Test Console connected to the serial interface
- Acquisition of telemetries from remote terminals connected to the SpaceWire interfaces. This acquisition can be:
	- Sporadic, when started by a dedicated telecommand.
	- Cyclic, if triggered by the application on a periodic basis.
- Dispatching of acquired telemetries to a test console connected to the serial interface.
- Enabling/disabling of periodic telemetry acquisition.
- Enabling/disabling of periodic telemetry download.
- Retrieval and download of a Large File from a device connected to the Ethernet interface.

The software application supports three different transaction typologies:

- High priority transactions, associated with the most critical TMTC transactions and characterized by hard real time requirements;
- Medium priority transactions, associated with TCTM transactions of intermediate criticality and characterized by soft real time requirements;
- Low priority transactions, associated with large file transfers operations and modeled as background transactions with no specific real time requirements.

#### <span id="page-44-1"></span>5.2.1 **Description of software components**

Described software components are implemented as periodic software tasks. The following figure shows the generic task execution model.

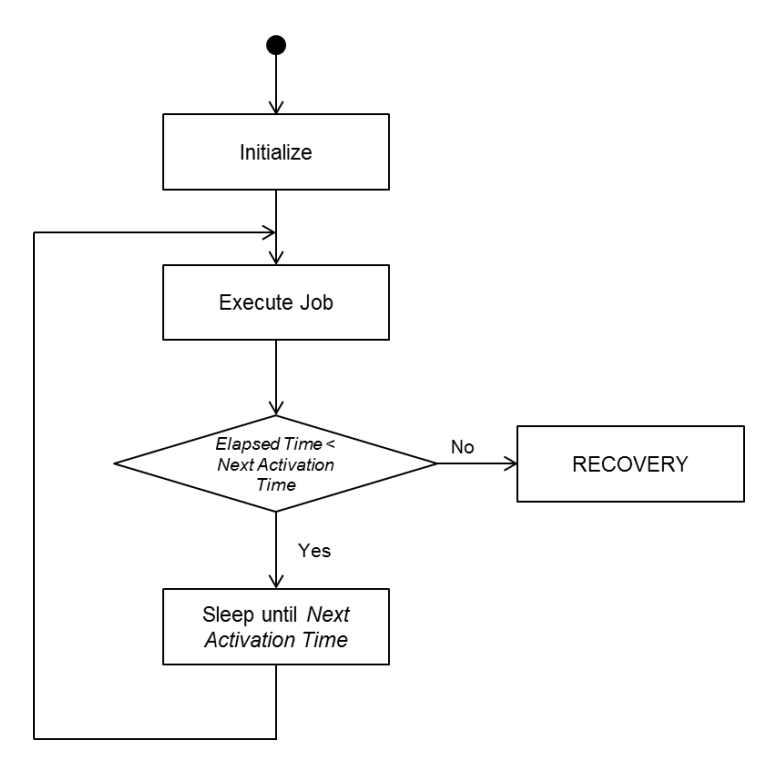

Each task is characterized by:

- A job, consisting in the activities to be performed.
- An initial activation time, statically defined by design. The task will start to execute its job for the first time at this specific instant.

A period, i.e. the interval between two successive task activation.

A task is created and started using the specific hypervisor's functionalities. It is assumed that each task is able to complete the initialization phase before its initial activation time.

Each task will have an execution deadline, as it shall complete the job before its next activation time. If a task misses its deadline, a software-based recovery action is triggered.

The following subsections describe in details the function allocated to each software component and the job actually performed.

### <span id="page-45-0"></span>**5.2.1.1 TCTM**

The TCTM is a component responsible for telecommand and telemetry management. Specifically, it is in charge of:

- Receiving from the I/O Scheduler the telecommands sent to the platform by means of the test console.
- Enabling and disabling the cyclic acquisition of telemetries upon reception of related telecommands, sending proper internal directives to the Cyclic Transaction Manager.
- **Periodically downloading the telemetries acquired by the Cyclic Transaction Manager.** Specifically, it will read the telemetries from a shared memory area and will send them to the I/O Scheduler.
- Starting and stopping the download of periodic telemetries upon reception of related telecommands.
- **Managing the sporadic acquisition of telemetries, upon reception of related telecommands.** Specifically, it will send the related RMAP requests to the transaction Router and will generate the proper telemetries based on received RMAP replies. Generated telemetries will be sent to the I/O Scheduler.

#### <span id="page-45-1"></span>**5.2.1.2 Cyclic Transaction Manager**

The Cyclic Transaction Manager is a component responsible for the periodic acquisition on on-board telemetries. Specifically, it is in charge of:

- Starting and stopping the periodic acquisition of a certain telemetry upon reception of related directive from the TCTM.
- **Periodically sending the proper RMAP requests to the Transaction Router.**
- **Managing the RMAP replies received from the Transaction Router, generating the related** telemetries and storing them in a dedicated buffer (Telemetry Buffer).

#### <span id="page-45-2"></span>**5.2.1.3 File Transfer Manager**

The File Transfer Manager is a component responsible for the download of a large file towards the test console. Specifically, it will:

- Read the data from the Ethernet Interface.
- Send the data to the Test Console.

The component will interact with the I/O Scheduler to execute its transactions.

#### <span id="page-45-3"></span>**5.2.1.4 Transaction Router**

The Transaction Router is a component responsible for RMAP data flow management. Specifically. It is in charge of:

- Receiving the RMAP requests from the various on board sources (e.g. the periodic requests from the Cyclic Transaction Manager, the sporadic requests from the TCTM) and forwarding them to the I/O Scheduler.
- Receiving the RMAP replies from the I/O Scheduler and sort them to the request original sender.

As said, the Transaction Router is able to keep track of the various transactions, by assigning a unique identifier to each one and using this identifier to sort back the reply to the correct destination.

#### <span id="page-46-0"></span>**5.2.1.5 I/O Scheduler**

The I/O Scheduler is a component responsible for managing the processor communication interfaces. It manages both the priority and the timing of the various requests. Specifically, the I/O Scheduler:

- Manages the serial communication interface, by means of a proper device driver. It supports the reception of telecommands sent by the test console and the download of telemetries generated by the application.
- **Manages the SpaceWire router interfaces, by means of a proper device driver. It supports the** sending of RMAP requests to peripheral devices and the reception of RMAP responses.

The I/O Scheduler will:

- Read the telecommands from the serial interface and forward them to the TCTM
- Receive the RMAP requests from the Transaction Router and forward them to the SpaceWire interfaces.
- Read the RMAP replies from the SpaceWire interface and forward them to the Transaction Router.
- Receive the telemetries from the TCTM and forward them to the serial interface.

The I/O Scheduler is implemented as a table-driven cyclic executive, and is able to manage the access to the various interfaces in a strictly deterministic way. The scheduler defines:

- A series of elementary frames (bus time slots), each one dedicated to the management of one or more transaction.
- A major cycle, constituted by the succession of the various bus time slots and cyclically repeated.

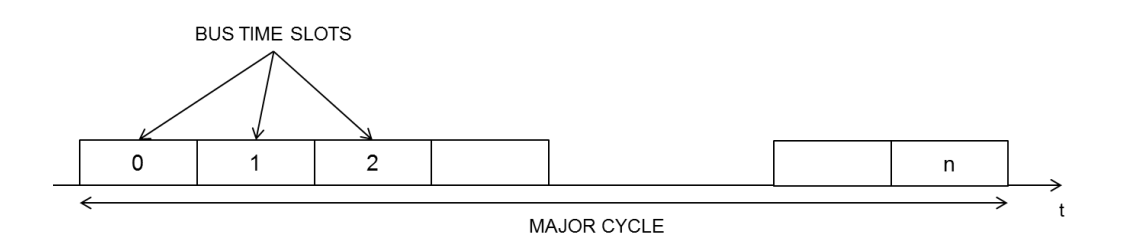

As said, the scheduler is table driven: the operations to be executed in each Bus Time Slot are statically defined at design time.

In general, the scheduler is able to manage both the priority and the timing of the transactions. For each transaction, it is possible to specify:

- 1. The Bus Time Slot in which the transaction has to be executed.
- 2. The priority of the transaction.

As said, the concept of priority is specifically associated to request to the peripheral devices. Replies from the devices are carried on by the I/O scheduler at predefined times (BTS). There is no explicit concept of priority for replies, but they are implicitly managed as high priority transactions.

Inside the single Bus Time Slot, the transaction management will implement the logic detailed in the following picture.

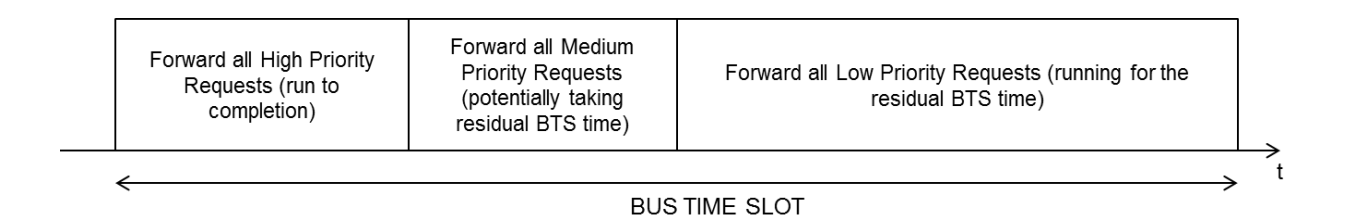

If high priority transactions over a specific interface are enabled in a specified time slot, the I/O Scheduler will manage all the queued requests. This activity will continue until all pending transactions will have been forwarded. If medium priority transactions are enabled, the I/O Scheduler will estimate the maximum number of executable transactions on the basis of the remaining BTS time. It will manage the pending medium priority transaction, up to the estimated maximum number. If the remaining BTS time is not sufficient to manage all the pending transactions, remaining transactions will be remapped in the next available time slot. If all high priority and medium priority transaction have been forwarded and there is still some elapsed BTS time, the I/O Scheduler will manage the pending background transactions allocated to the slot.

This concepts can be generalized in the case of multiple interfaces to be manages in a single Bus Time Slot.

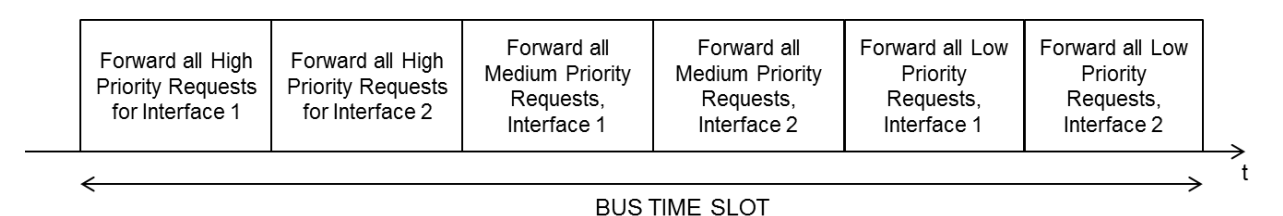

All the high priority request shall be managed in the time slot for which they are scheduled. Failing in correctly scheduling an high priority transaction will result in a critical error and a recovery procedure for the system. Medium priority transactions can simply be rescheduled, avoiding deadline missing and recovery procedures.

## <span id="page-47-0"></span>5.2.2 **Telecommands &Telemetries Interfaces and Data Flow**

The following figure specifies the interfaces and communication mechanisms involved in the telecommand and telemetry management.

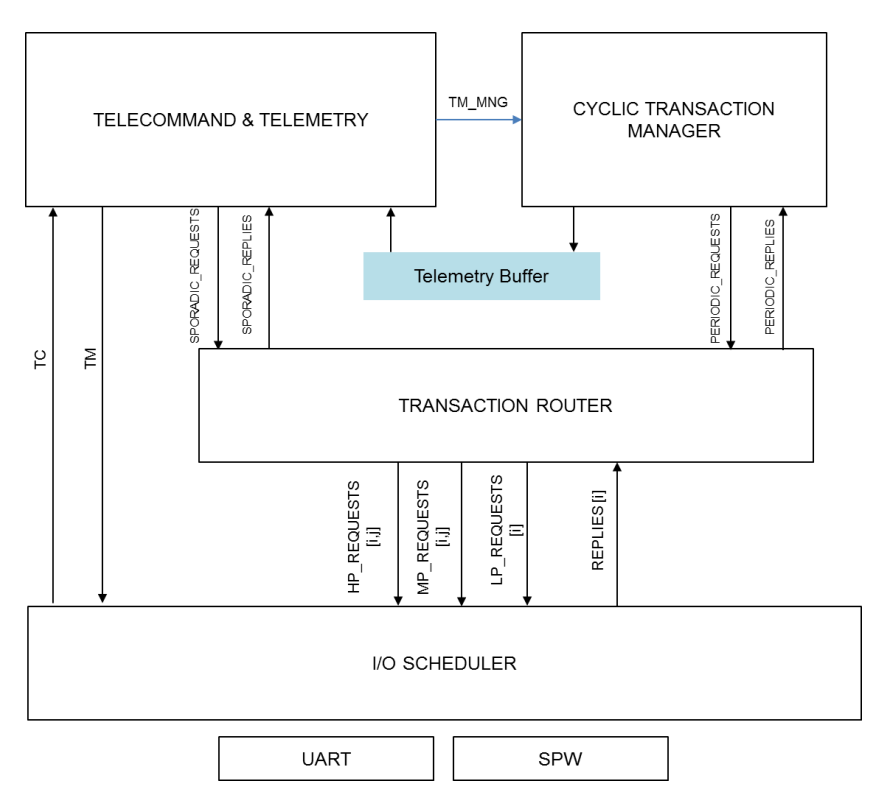

The different software entities are able to communicate by means of:

**Message passing channels, implemented as FIFO queues.** 

Shared memories areas, statically defined at design time.

Specifically:

- The TCTM Manager is able to receive telecommands and send back telemetries communicating with the I/O Scheduler by means of two dedicated communication channels.
- Each component managing RMAP request will have one sending channel and one receiving channel connected to the Transaction Router.
- The I/O Scheduler allows to manage the different priority levels and timing by exposing multiple communication interfaces to the Transaction Router. Specifically, the *(i,j)* channel will be associated to the transactions over *i-th* interface, scheduled to the *j-th* time slot.
- The Cyclic Transaction Manager will store the periodically acquired data inside a shared memory area (Telemetry Buffer), that will be read by the TCTM Manager.

The following diagram schematizes the acquisition and download of sporadic telemetries.

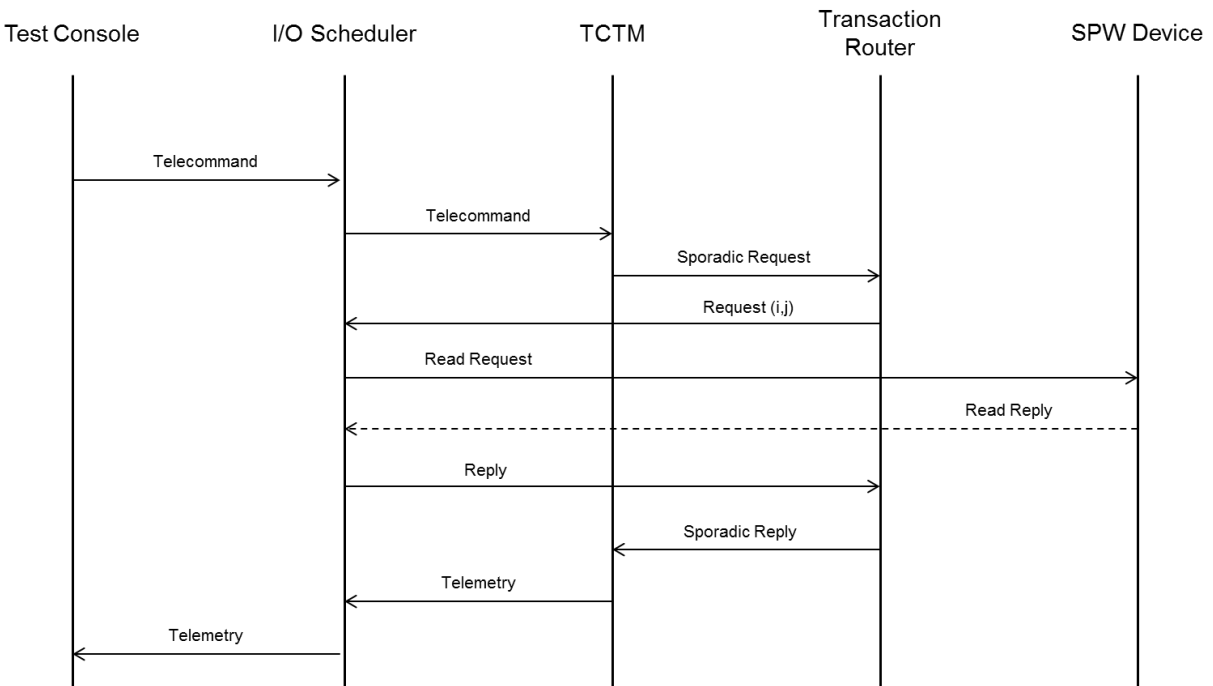

The process is initiated via the test console, and involves the following steps:

- 1. The telecommand is received by the I/O scheduler, which periodically polls the serial interface.
- 2. The I/O scheduler will forward the command to the TCTM process.
- 3. The TCTM Manager will verify the received command and issue a RMAP request to the transaction router.
- 4. The transaction router will receive the RMAP request, generate an identifier for the transaction and forward it to the I/O Scheduler.
- 5. The I/O Scheduler will send the request to the remote terminal (SpaceWire peripheral) receiving back an RMAP reply.
- 6. The RMAP reply will be forwarded to the Transaction Router by the I/O Scheduler.
- 7. The Transaction Router will dispatch the reply to the TCTM (as the reply transaction identifier is associated to a request issued by the TCTM).
- 8. The TCTM will create a telemetry packet and send it to the test console by mean of the I/O Scheduler.

The following diagram schematizes the process of enabling, acquisition and downloading of the periodic telemetries.

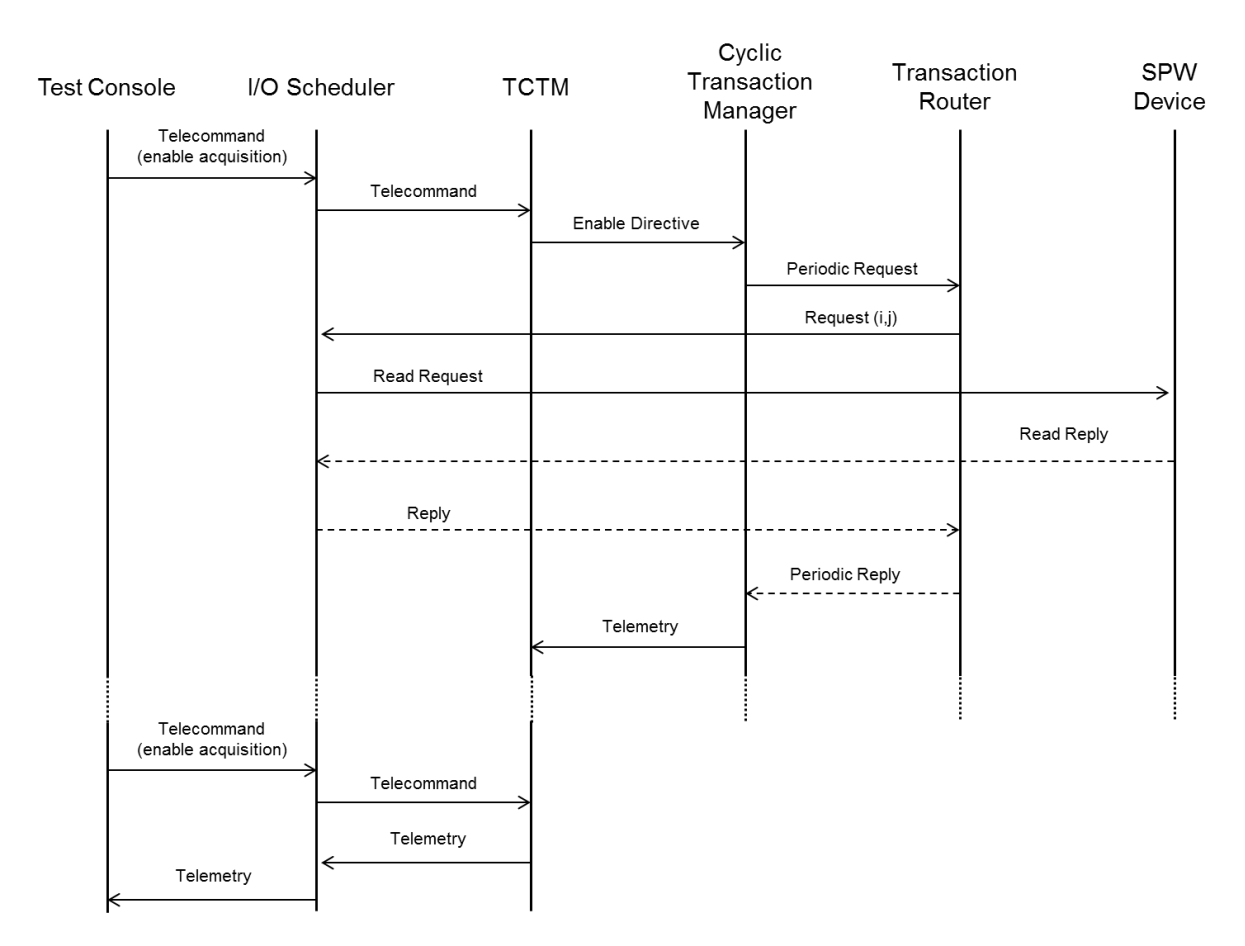

In order to enable the periodic acquisition of telemetries, the user shall send an enable command over the test console. Then, the following steps will be executed by the software:

- 1. The command will be received by the I/O Scheduler, and forwarded to the TCTM Manager.
- 2. The TCTM Manager will analyze the command and send a directive to the Cyclic Transaction Manager. The directive will enable the periodic acquisition of a specific telemetry.
- 3. The Cyclic Transaction Manager will receive the directive and start to periodically acquire the specified telemetry.

The process of periodic data acquisition is autonomously managed by the Cyclic Transaction manager, by means of the following steps.

- 1. Sending of the RMAP request to the Transaction Router
- 2. Dispatching of the RMAP request and reception of the RMAP reply (as in steps 4-7 of the sporadic requests process)
- 3. Generation of the telemetry on the basis of received RMAP reply. The telemetry will be stored in the dedicated Telemetry Buffer.

Generated telemetries can be downloaded to the test console, by enabling the cyclic download. The process will involve:

- 1. The I/O scheduler will receive the command and forward it to the TCTM.
- 2. The TCTM will periodically read the Telemetry Buffer and send the telemetries to the I/O Scheduler.
- 3. The I/O Scheduler will forward the telemetries to the Test Console.

### <span id="page-50-0"></span>**5.3 Hypervisor-specific implementation concepts**

The reference application can be modeled as a mixed-criticality application, since it includes different functions with different criticality levels. Specifically, the same platform should support the following different types of functions:

- **Management of telecommands & telemetries: a set of critical data flows, with specific real time** requirements. It is possible to distinguish:
	- High priority transactions, associated to the acquisitions and actuations on attached peripherals .
	- Medium priority transactions, associated to sporadic telemetry acquisition.
- Management of large file transfers: a set of less critical data flow, with no real time requirements.

The hypervisor allows to enforce the spatial and temporal isolation between the two functions, by allocating them to different software partitions. The mapping of different partitions to the various CPU is currently under finalization.

#### <span id="page-50-1"></span>5.3.1 **PikeOS implementation details**

The following design choices have been made for the development of the PikeOS based version of the application:

- Use of custom inter-partition communication mechanisms. This has been motivated mainly by the application performance requirements.
- Implementation of kernel-level device drivers, in order to improve the system responsiveness.

#### <span id="page-50-2"></span>5.3.2 **XtratuM implementation details**

The following design choices have been made for the XtratuM-based development:

- Development of a custom partition-level tasking abstraction.
- Use of native inter-partition communication mechanisms.
- Use of partition level device drivers.
- <span id="page-51-1"></span><span id="page-51-0"></span>[1] D4.9 – Description of first demonstrator and start of final evaluation phase; v0.5, 21/09/2016.
- [2] D4.7 Description of detailed design of architecture and API for error handling and redundancy of accelerators; v1.3, 30/09/2015.
- [3] Platform Flash XL Configuration and Storage Device, Xilinx (UG438 (v3.0) August 5, 2015)
- [4] Virtex-5 FPGA Data Sheet: DC and Switching Characteristics, Xilinx (DS202 (v5.5) June 17, 2016)

#### <span id="page-52-1"></span><span id="page-52-0"></span>**Table 7: Abbreviations**

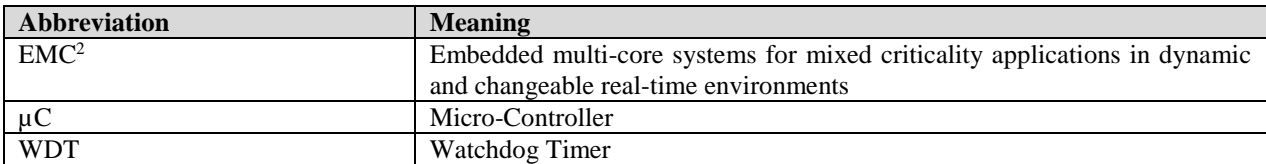